# Southern Methodist University [SMU Scholar](https://scholar.smu.edu/)

[Electrical Engineering Theses and Dissertations](https://scholar.smu.edu/engineering_electrical_etds) **Electrical Engineering** 

Summer 8-3-2022

# GoLightly : A GPU Implementation of the Finite-Difference Time-Domain Method

S. David Lively Southern Methodist University, davidlively@gmail.com

Follow this and additional works at: [https://scholar.smu.edu/engineering\\_electrical\\_etds](https://scholar.smu.edu/engineering_electrical_etds?utm_source=scholar.smu.edu%2Fengineering_electrical_etds%2F54&utm_medium=PDF&utm_campaign=PDFCoverPages) 

**C** Part of the Electromagnetics and Photonics Commons

# Recommended Citation

Lively, S. David, "GoLightly : A GPU Implementation of the Finite-Difference Time-Domain Method" (2022). Electrical Engineering Theses and Dissertations. 54. [https://scholar.smu.edu/engineering\\_electrical\\_etds/54](https://scholar.smu.edu/engineering_electrical_etds/54?utm_source=scholar.smu.edu%2Fengineering_electrical_etds%2F54&utm_medium=PDF&utm_campaign=PDFCoverPages) 

This Thesis is brought to you for free and open access by the Electrical Engineering at SMU Scholar. It has been accepted for inclusion in Electrical Engineering Theses and Dissertations by an authorized administrator of SMU Scholar. For more information, please visit [http://digitalrepository.smu.edu.](http://digitalrepository.smu.edu/)

# GOLIGHTLY: A GPU IMPLEMENTATION OF THE FINITE-DIFFERENCE TIME-DOMAIN METHOD

Approved by:

Dr. Marc Christensen

Professor Ira Greenberg

Dr. Nathan Huntoon

# GOLIGHTLY:

# A GPU IMPLEMENTATION OF THE FINITE-DIFFERENCE TIME-DOMAIN METHOD

A Thesis Presented to the Graduate Faculty of the

Lyle School of Engineering

Southern Methodist University

in

Partial Fulfillment of the Requirements

for the degree of

Master of Science

by

S. David Lively

(B.S.E.E, Southern Methodist University, 2008)

August 3, 2022

# ACKNOWLEDGMENTS

I thank my committee for their patience, insight and unfailing encouragement. Without them, this thesis would remain vaporware. Never give up, never surrender!

GoLightly: A GPU Implementation of the Finite-Difference Time-Domain Method

Advisor: Professor Marc Christensen Master of Science degree conferred August 3, 2022 Thesis completed May 2, 2022

Traditionally, optical circuit design is tested and validated using software which implement numerical modeling techniques such as Beam Propagation, Finite Element Analysis and the Finite-Difference Time-Domain (FDTD) method.

FDTD simulations require significant computational power. Existing installations may distribute the computational requirements across large clusters of high-powered servers. This approach entails significant expense in terms of hardware, staffing and software support which may be prohibitive for some research facilities and privatesector engineering firms.

The application of modern programmable GPUs to problems in scientific visualization and computation has facilitated faster development cycles for a variety of industry segments including large dataset visualization  $[21]$ , aerospace  $[18]$  and optical circuit design. GPU-based supercomputers such as National Labs' Summit[\[13\]](#page-61-2), codesigned by NVIDIA and IBM, provide dramatically increased compute capability while using less power than CPU-based solutions.

The FDTD algorithm maps well to the massively-multithreaded data-parallel nature of GPUs. This thesis explores a GPU-based FDTD implementation and details performance gains, limitations of the GPU approach, optimization techniques and potential future enhancements.

# TABLE OF CONTENTS

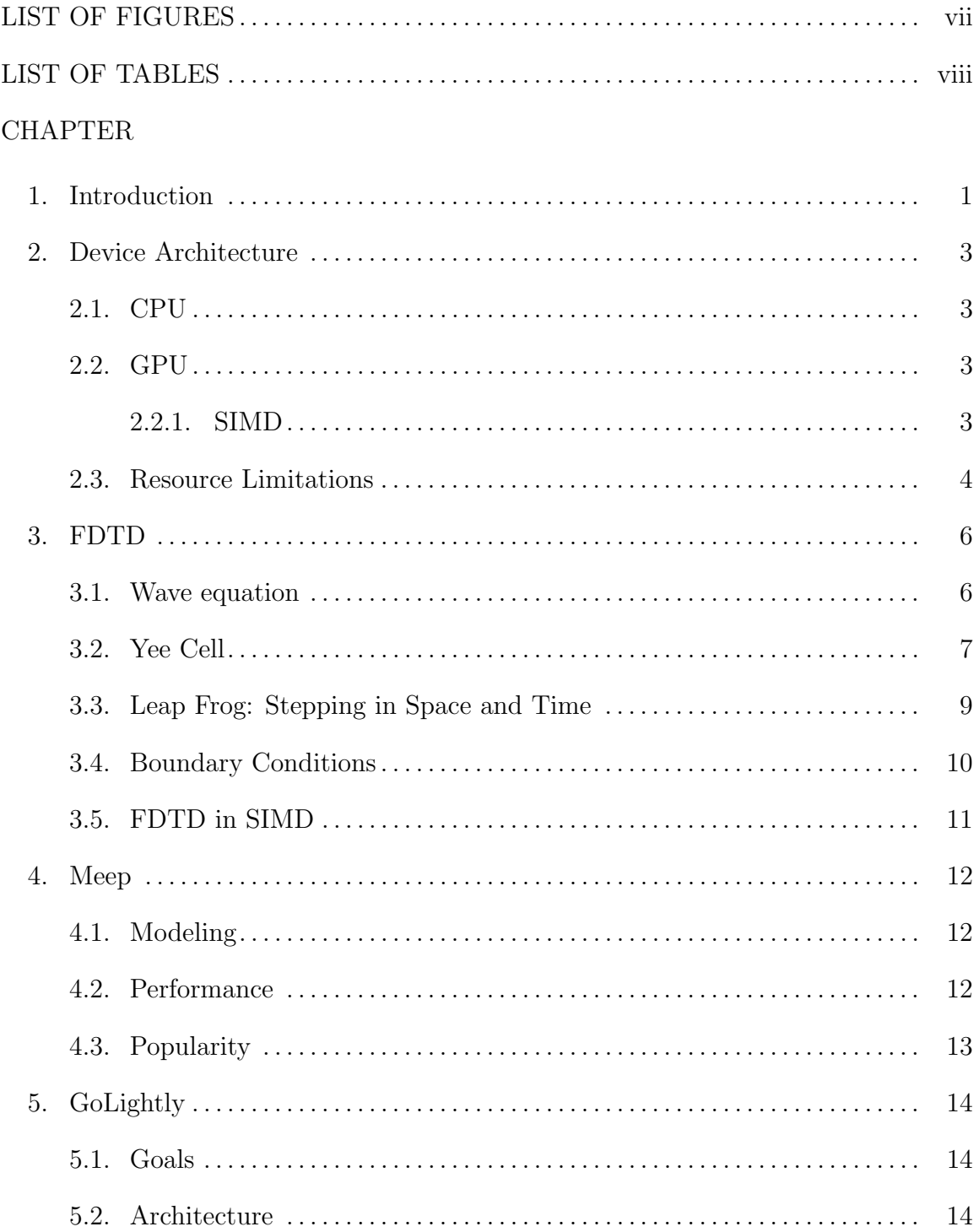

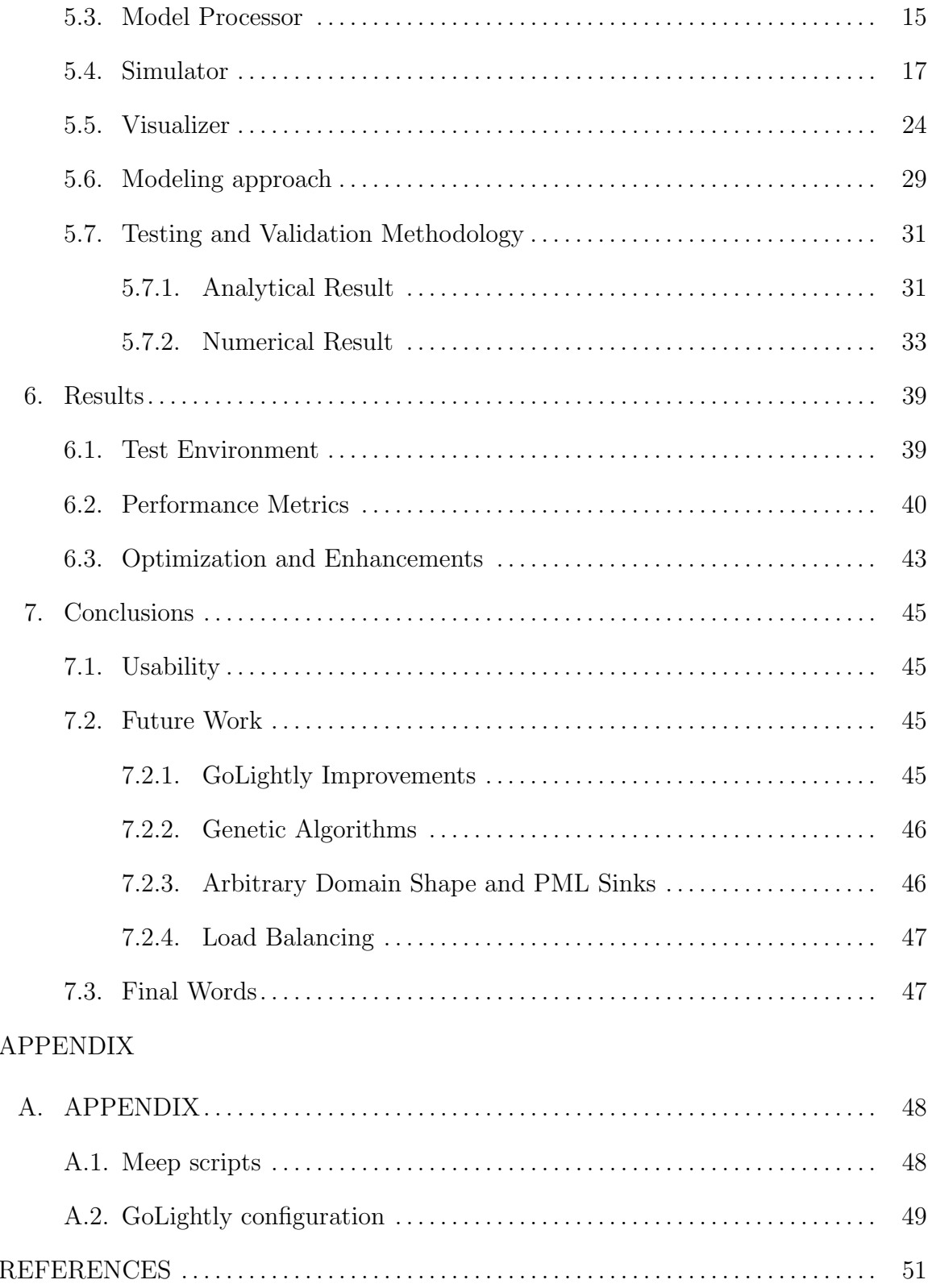

# LIST OF FIGURES

<span id="page-7-0"></span>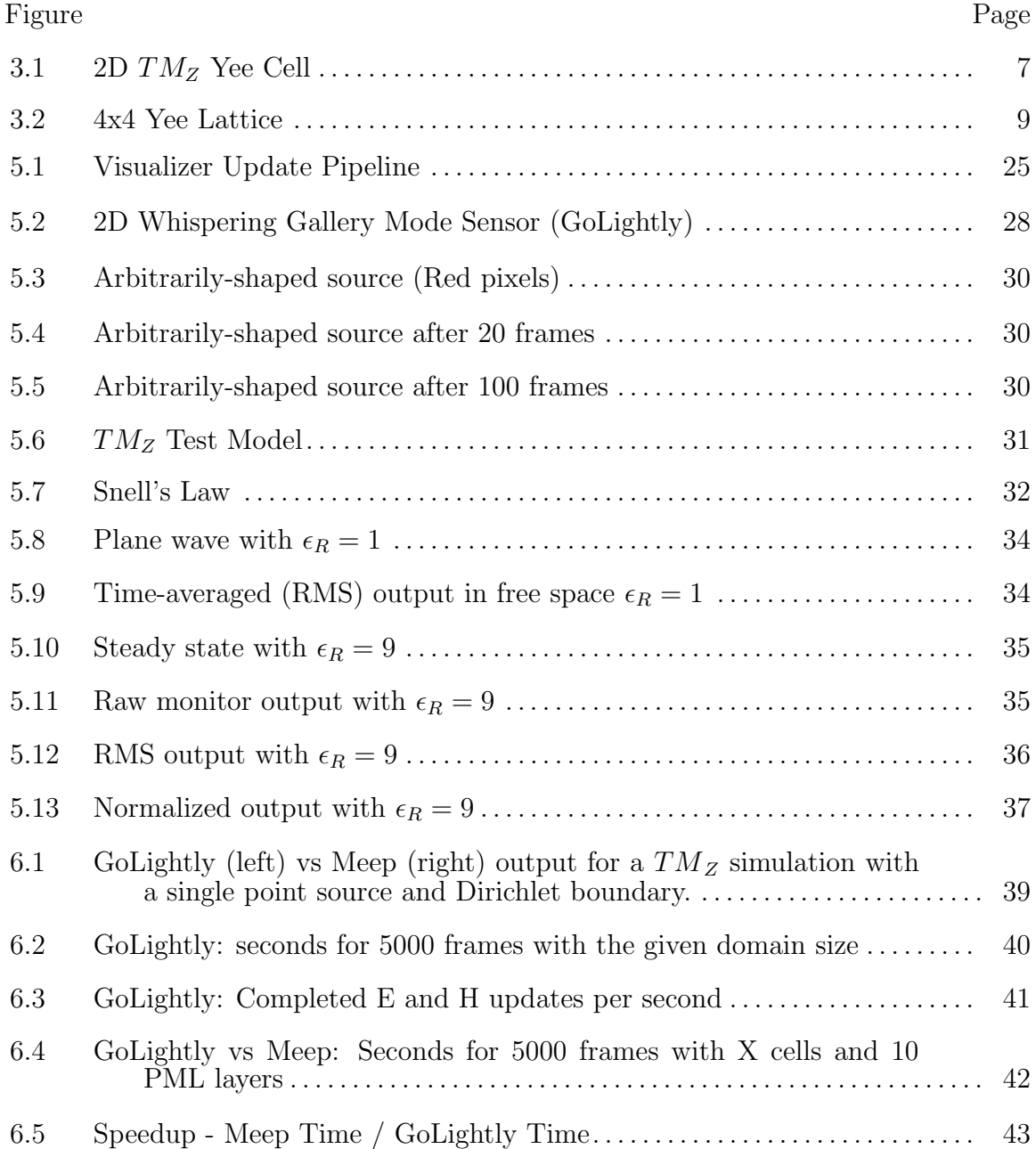

# LIST OF TABLES

<span id="page-8-0"></span>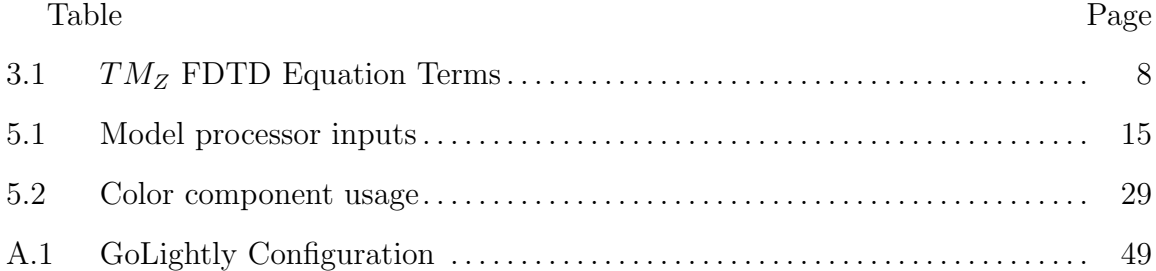

To Audrey, Wyatt, Walter, Gwendolyn and William

and

Morgan and Kelley

### Chapter 1

#### Introduction

<span id="page-10-0"></span>The Finite Difference Time Domain (FDTD)[\[22\]](#page-61-3) method is an electromagnetic wave simulation algorithm employed by many commercial simulation and design packages, as well as open source software such as MIT's Meep[\[14\]](#page-61-4).

Given the computationally-intensive nature of FDTD, organizations requiring simulation of large domains or complex circuits must provide significant resources. These may take the form of leased server time or utilization of an on-site high-performance cluster, amongst other options.

In this thesis, we explore an implementation of FDTD utilizing graphics processing units (GPUs) via NVIDIA's CUDA[\[12\]](#page-61-5) language. Initially designed to perform image generation tasks such as those required by games, cinema and related fields, modern versions are well-suited for general computation work. GPUs are now enjoying wide adoption in fields such as machine learning[\[15\]](#page-61-6) and artificial intelligence[\[20\]](#page-61-7), medical research[\[17\]](#page-61-8) and other areas which require rapid analysis of large datasets.

Multi-core CPUs excel at quickly performing disparate operations on potentiallyunrelated data. This is a requirement in traditional desktop computing. However, the flexible architecture that provides this capability can be a liability when repeatedly executing large batches of identical operations.

GPUs trade this flexibility for increased throughput. Modern consumer-grade GPUs with many ALU cores are able to process thousands of threads very quickly. Some algorithms, such as FDTD, require little or no data interdependence, no branching logic (a severe performance impediment on GPUs) and consist of short cycles of simple operations. The power of the GPU lies in performing these simple operations at large scale, with thousands of threads executed in parallel.

The following sections detail the FDTD algorithm. Later sections describe a CPUbased implementation (MIT's Meep) and our GPU-based GoLightly simulator. We verify the GPU solution numerically, and compare performance between CPU- and GPU-based implementations. Finally, we consider future applications and enhancements.

#### Chapter 2

#### Device Architecture

<span id="page-12-0"></span>CPUs and GPUs each offer advantages for different computational tasks. Multicore CPUs offer independent cores which are effectively discrete processors. GPUs offer larger-scale parallelization, but require strong data and code coherence in order to achieve acceptable performance.

#### <span id="page-12-1"></span>2.1. CPU

Most desktop PC users typically run many different applications in parallel: a web browser, music player, word processor and email client are a common combination. Multi-core CPUs facilitate this by providing separate ALUs, register files and cache, minimizing dependencies between cores on the same physical device.

### <span id="page-12-2"></span>2.2. GPU

Unlike CPUs, GPUs are capable of running thousands of threads in parallel using a SIMD (single-instruction, multiple-data) model. This architecture allows rapid processing of large datasets wherein each datum exhibits little or no interdependence. This independence is crucial to GPU performance as detailed in [subsection 2.2.1.](#page-12-3)

#### <span id="page-12-3"></span>2.2.1. SIMD

In a SIMD[\[8\]](#page-60-1) architecture, a core may consist of a single instruction control unit with multiple ALUs. Separate threads load distinct data into thread-specific register banks. The ALUs execute identical operations on each thread's registers simultaneously. In this way, each register bank is analogous to a CPU thread. Where a CPU

thread comprises potentially-distinct code and data, concurrent SIMD threads differ only in the data that they manipulate. However, since the same instruction must be executed on all register sets at every step, this design is less flexible than a typical CPU architecture where each core is truly independent.

That said, the SIMD approach provides significant benefits, including:

- Smaller die area due to reduced component count.
- Lower TDP.
- Improved code caching. Since all cores execute the same instruction, it is not necessary for each core to maintain a separate instruction cache.

#### <span id="page-13-0"></span>2.3. Resource Limitations

When comparing CPUs and GPUs, it is important to consider available resources. Modern GPUs may provide 32GB (or more) of RAM. High-end devices provide onboard solid-state FLASH storage in excess of 1TB. However, if a simulation requires more memory than is available on the device, the application will be responsible for swapping data between the GPU and the host system over the PCIe bus. Due to the relatively slow speed of the PCIe bus versus the speed of onboard memory, this incurs a severe performance penalty which can negate the speedup provided by the GPU.

In contrast, CPUs potentially have much more memory available. A modern desktop computer may be equipped with more than 1TB of RAM. Operating systems such as Microsoft Windows, Linux & MacOS offer the ability to swap RAM contents to disk when an application's requirements exceed available RAM. While this process incurs its own performance penalty, it makes possible simulation of domains that exceed GPU memory constraints.

For FDTD, multiple GPUs may be leveraged to overcome these limitations. In the case where a simulation requires more memory than is available on the GPU,

the domain may be divided into subdomains which are assigned to dedicated devices. At the end of each  $E$  or  $H$  field calculation, field values lying on the border between subdomains may be copied from the GPU to the host, and then sent to the GPU responsible for the adjacent subdomain. This approach significantly reduces the quantity of data that must be transferred over the PCIe bus and therefore reduces any performance loss due to data transfer.

# Chapter 3

# FDTD

<span id="page-15-0"></span>This work models optical fields using the FDTD algorithm. FDTD eliminates any data dependence between adjacent field components, allowing them to be updated in parallel. This maps well to the SIMD GPU architecture described in the previous section.

FDTD expresses Maxwell's equations as a set of discretized time-domain equations[\[22\]](#page-61-3). These equations describe each electric field component in terms of its orthogonal, coupled magnetic fields, and each magnetic field component as a function of its coupled electric fields.

#### <span id="page-15-1"></span>3.1. Wave equation

The TM wave equations for  $E_z$ ,  $H_x$ , and  $H_y$  are of the form:

$$
\frac{\partial E_z}{\partial t} = K * \left( \frac{\partial H_x}{\partial y} + \frac{\partial H_y}{\partial x} \right) \tag{3.1}
$$

$$
\frac{\partial H_x}{\partial t} = K * (\frac{\partial E_z}{\partial y})
$$
\n(3.2)

$$
\frac{\partial H_y}{\partial t} = K * (\frac{\partial E_z}{\partial x})
$$
\n(3.3)

These equations state that the temporal derivative of a field is a function of the sum of the spatial derivatives of the coupled orthogonal fields.

In order to apply these equations to a computational domain, FDTD defines discretization strategies for simulated time and space. The simulation domain is divided into cells, and each frame is updated using a fixed time step derived from parameters such as source wavelength and simulation dimensionality.

# <span id="page-16-0"></span>3.2. Yee Cell

Yee<sup>[\[22\]](#page-61-3)</sup> defines a computational unit known as a "cell." The cell describes how each field component within a domain is related to its coupled fields. For instance, each  $E_Z$  field component depends on adjacent  $H_X$  and  $H_Y$  components. The cell format in a  $TM_Z$  simulation is of the form shown in [Figure 3.1.](#page-16-1)

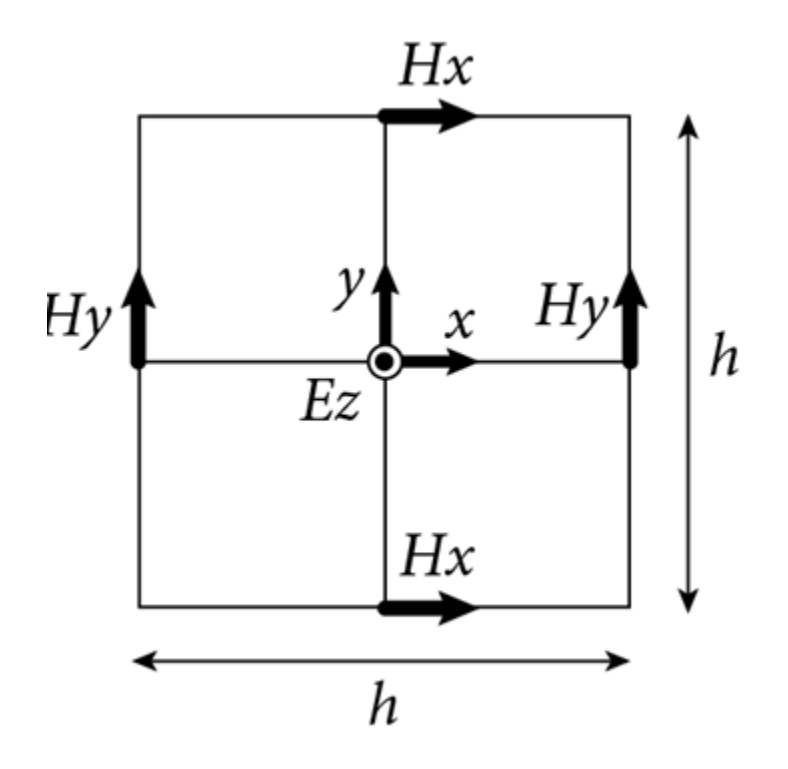

<span id="page-16-1"></span>Figure 3.1. 2D  $TM_Z$  Yee Cell

More formally, we may expand the  $E_Z$  wave equation, arriving at:

<span id="page-16-2"></span>
$$
E_{z i,j}^{t+1} = C_a * E_{z i,j}^t + C_b * (H_{x i,j+\frac{1}{2}}^{t+\frac{1}{2}} - H_{x i,j-\frac{1}{2}}^{t+\frac{1}{2}}) + C_b * (H_{y_{i+\frac{1}{2},j}}^{t+\frac{1}{2}} - H_x y_{i-\frac{1}{2},j}^{t+\frac{1}{2}})
$$
(3.4)

Similarly, the 2D equations for the coupled fields  $H_x$  and  $H_y$  may be expressed as:

<span id="page-17-2"></span>
$$
H_{x_{i,j}}^{t+1} = D_a * H_{x_{i,j}}^{t} + D_b * (E_{z_{i,j}+1}^{t+\frac{1}{2}} - E_{z_{i,j}-1}^{t+\frac{1}{2}})
$$
(3.5)

<span id="page-17-3"></span>
$$
H_{y_{i,j}}^{t+1} = D_a * H_{y_{i,j}}^{t} + D_b * (E_{z_{i+\frac{1}{2},j}}^{t+\frac{1}{2}} - E_{z_{i-\frac{1}{2},j}}^{t+\frac{1}{2}})
$$
(3.6)

# <span id="page-17-0"></span>Table 3.1.  $TM_Z$  FDTD Equation Terms

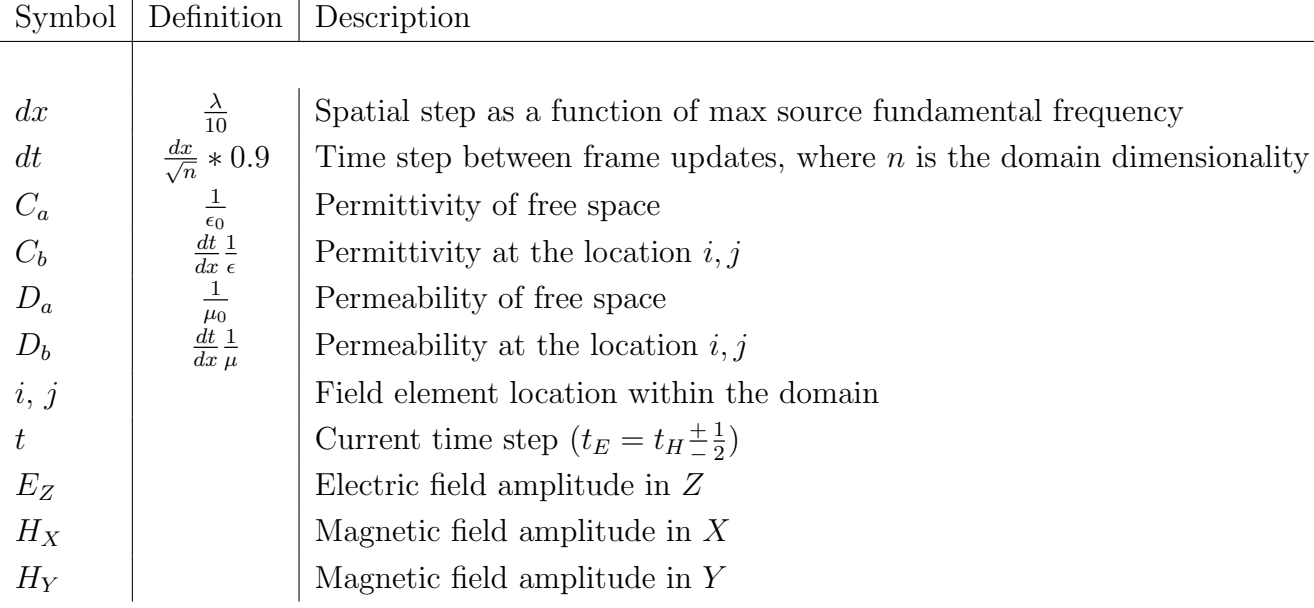

Since Maxwell's equations are scale-invariant, GoLightly substitutes 1 for constants such as c,  $\mu_0$  and  $\epsilon_0$ . The  $\frac{0.9}{\sqrt{2}}$  $\frac{9}{2}$  scalar in dt prevents aliasing, and corrects for simulation dimensionality<sup>[1](#page-17-1)</sup>.

In equations [3.4,](#page-16-2) [3.5](#page-17-2) and [3.6,](#page-17-3) note that each  $E_{i,j}^{t+1}$  field update depends only upon the previous E value  $(E_{i,j}^t)$ , and the previous adjacent H values  $(H_X^{t+\frac{1}{2}}$  and  $H_Y^{t+\frac{1}{2}})$ . This independence allows each field component to be updated without regard for any other value in the same field within given time step.

<span id="page-17-1"></span><sup>&</sup>lt;sup>1</sup>This value should be  $\frac{0.9}{\sqrt{n}}$ , where *n* is 3 for a 3D domain, 2 for a 2D domain and 1 for a 1D domain.

## <span id="page-18-0"></span>3.3. Leap Frog: Stepping in Space and Time

In equations [3.4,](#page-16-2) [3.5](#page-17-2) and [3.6,](#page-17-3) note the presence of a "half step" in time  $(F^{t+\frac{1}{2}})$ and space  $F_{i \frac{\pm 1}{2}, j \frac{\pm 1}{2}}$ .

This  $t_{-}^{\pm}$ − 1  $\frac{1}{2}$  represents the temporal step size between an E-field update and the next H-field update, and visa-versa. Similarly, the spatial offset  $x_{-}^{\pm}$ − 1  $\frac{1}{2}$  represents the distance between an  $E$ -field component and its adjacent, coupled  $H$  values.

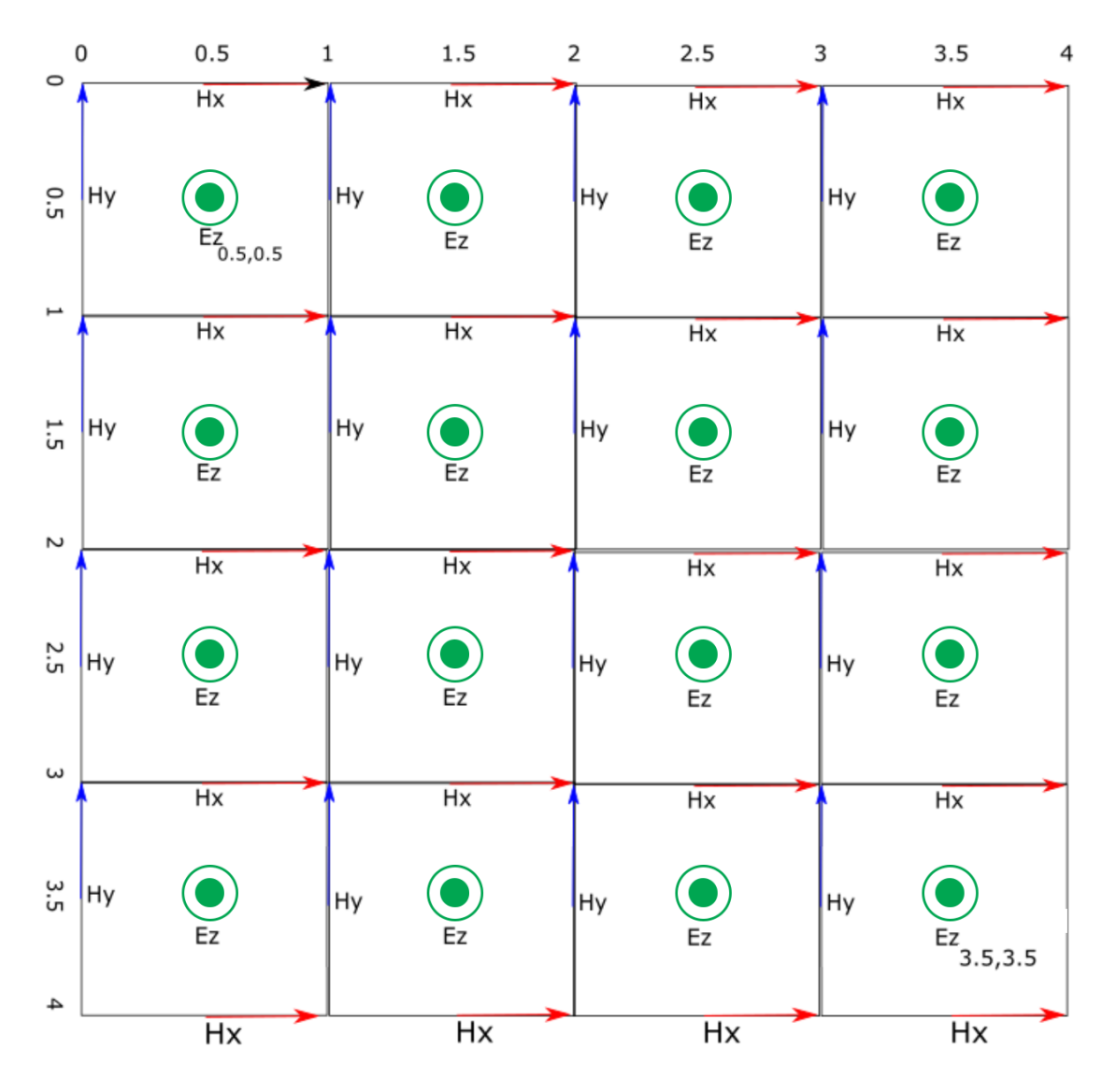

<span id="page-18-1"></span>Figure 3.2. 4x4 Yee Lattice

The spatial relationship between  $E$  and  $H$  grids is illustrated in the Yee lattice in [Figure 3.2.](#page-18-1) Note that each  $E_Z$  component is in the middle of a cell, at the  $(i+\frac{1}{2})$  $\frac{1}{2}$ ,  $j+\frac{1}{2}$  $\frac{1}{2})$ position where  $(i, j)$  is the upper-left corner of the cell. H components, however, are positioned at integer coordinates.

This arrangement reflects the manner in which a wave will propagate through the domain. In the half time step between  $E$  and  $H$  updates, the wave moves one half-cell. If the  $E$  and  $H$  components were coincident, the simulation would degrade to a large collection of individual disjoint points rather than a discretized connected domain.

#### <span id="page-19-0"></span>3.4. Boundary Conditions

Recall the  $H_Y$  update equation [Equation 3.6,](#page-17-3) and note that it depends on two adjacent  $E_Z$  values on the X axis. The finite grid does not contain the required information to update the H values that lie on the edge of the domain. For instance,  $H_{Y_{0,\frac{1}{2}}}$  requires  $E_{Z_{\frac{1}{2},\frac{1}{2}}}$  and  $E_{Z_{-\frac{1}{2},\frac{1}{2}}}$ . Since the position  $\left(-\frac{1}{2},\frac{1}{2}\right)$  $\frac{1}{2}, \frac{1}{2}$  $(\frac{1}{2})$  is outside of the domain, the simulator cannot update this value. The simulator must take this case into account by implementing a boundary condition, or the wave will reflect from the domain boundaries.

We implement the Perfectly Matched Layer (PML) as described in [\[1\]](#page-60-2). A detailed explanation of PML is beyond the scope of this thesis. In practice, PML adds imaginary hyperplanes orthogonal to each field in the simulation. In the boundary regions, power couples between  $E$  and  $H$  as expected, but *also* couples into those hyperplanes. These impedence-matched planes are highly absorbative, and do not reflect incident waves. Unlike the  $E$  and  $H$  interdependence, the transfer is one-way. Dielectric values in the cells in the PML describe non-physically realizable materials which force the coupled power to decay over a number of layers. In our implementation, we use

10 PML layers. Given our spatial discretization interval  $dx = \frac{\lambda}{10}$ , 10 layers span one wavelength. Experimentation has shown this configuration to provide satisfactory numerical stability while minimizing memory requirements.

# <span id="page-20-0"></span>3.5. FDTD in SIMD

FDTD's leap-frog update method, whereby  $E$  fields and  $H$  fields are successively calculated, is well-suited to a GPU implementation. E field values depend on adjacent  $H$  field values, and visa-versa. Since the  $E$ -field update equation requires knowledge only of the  $H$  field state and previous  $E$  field state, each field component can be calculated independently with no opportunity for a race condition.

# Chapter 4

#### Meep

<span id="page-21-0"></span>Meep[\[14\]](#page-61-4) is a full-featured, open-source electromagnetic simulator produced by the Massachusetts Institute of Technology. In addition to its core FDTD-based simulation engine, it provides a scripting interface for defining models and simulation parameters, recording results, and other tasks.

#### <span id="page-21-1"></span>4.1. Modeling

One limitation of Meep is it's CSG<sup>[1](#page-21-3)</sup>-based modeling language. Construction of arbitrarily-shaped or dynamic structures using CSG is a complex process. It is worth noting that Meep provides a "material function" capability. This allows the user to specify the material properties of any point in space using their own algorithm rather than defining their model using CSG. However, to take advantage of this capability, the user must employ additional software or custom programming.

### <span id="page-21-2"></span>4.2. Performance

Meep comprises a mature and highly-optimized suite of tools. It scales well across multiple computers, relying on the MPI protocol to synchronize nodes within the cluster.

While performant when compared to other FDTD software, Meep suffers from the same architecture-imposed limitations of all CPU-centric implementations. The limited number of processing cores available on a general-purpose CPU restricts the

<span id="page-21-3"></span><sup>1</sup>Constructive Solid Geometry. A method of describing manifolds as a series of boolean operations of convex polyhedra.

number of data points that can be processed in parallel. This problem may be solved by provisioning additional computers which would run in parallel, distributing the computational load across the resulting cluster.

This sort of cluster configuration incurs its own overhead. Although a domain may be divided into discrete subdomains and distributed across cluster nodes, the state of cells located at the interfaces between subdomains must be synchronized between nodes in order to maintain continuity. This exchange must occur for every calculated time step and may necessitate use of a high-speed local network and supporting hardware to reduce update latency.

#### <span id="page-22-0"></span>4.3. Popularity

Meep has been widely adopted by many institutions and is frequently cited in journals such as Nature[\[19\]](#page-61-9)[\[5\]](#page-60-3), Computer Physics Communication[\[7\]](#page-60-4), Physical Review Letters<sup>[\[6\]](#page-60-5)</sup> and others. A web search revealed over 1200 citations of the original<sup>[\[14\]](#page-61-4)</sup> paper. This speaks to its reliability & accuracy and indicates that it is a trusted tool.

#### Chapter 5

# GoLightly

<span id="page-23-0"></span>GoLightly testing is the GPU-based FDTD simulator application that is the focus and product of this thesis. Written using a combination of C++, CUDA and OpenGL, it provides a lightweight yet complete FDTD solution.

#### <span id="page-23-1"></span>5.1. Goals

GoLightly is intended to address deficiencies common to CPU-based solutions. In particular, it is designed to be fast, friendly and portable.

- Fast. An iterative design process requires rapid feedback from the simulator. Long simulation times necessitated by existing solutions inhibit this process.
- Friendly. Definition of models and other simulation parameters should not require expertise in software development or quasi-proprietary scripting languages.
- Portable. Ideally, the simulator should run on a high-end consumer grade laptop and support the most common desktop operating systems (Microsoft Windows and Apple OSX).

<span id="page-23-2"></span>To meet those goals, GoLightly takes advantage of the programmable GPU available in common desktop and laptop computers, resulting in a dramatic speedup. Rather than relying on a proprietary model definition language or limited scripting system, we use industry-standard image file formats so that models may be defined using robust, familiar, readily-available tools such as Adobe Photoshop and GIMP.

#### 5.2. Architecture

GoLightly comprises three primary application blocks:

- Model Processor [5.3](#page-24-0)
- Simulator [5.4](#page-26-0)
- Visualizer [5.5](#page-33-0)

# <span id="page-24-0"></span>5.3. Model Processor

The model processor (MP) is responsible for initialization of the simulator. When launching the simulator, a domain size and image file containing a coded image of the desired dielectric as well as  $\epsilon_{max}$  are specified.

|                  | Symbol   Data Type   Meaning |                                         | Typical value |
|------------------|------------------------------|-----------------------------------------|---------------|
| Width            | int                          | Domain size in X                        | 1024          |
| Height           | int                          | Domain size in Y                        | 1024          |
| Media            | float                        | $\epsilon_{max}$                        | 9             |
| Model            | string                       | Model definition stored as a bitmap     | filename      |
| $\epsilon_{max}$ | float                        | Maximum $\epsilon$ value for this model |               |

<span id="page-24-1"></span>Table 5.1. Model processor inputs

The MP allocates arrays to hold the dielectric properties for each Yee cell. These arrays are of the same dimensions as the domain, which may be different than the dimensions of the model to accommodate boundary cells.

Once the model image is loaded, the MP iterates through each pixel in the image. (See [Listing 5.1\)](#page-25-0), and parses each pixel to populate data structures describing the dielectric contents of the simulation as well as source and monitor locations and parameters.

For each cell in the domain:

- 1. Determine the normalized texel coordinate that corresponds to the current cell position
- 2. Read the red (R), green (G) and blue (B) color components from the image
- 3. If  $R > 128$ , this texel is part of a source. Add the cell to the list of sources
- 4. If  $G > 0$ , this texel has non-unity dielectric. Set  $C_{bi,j} = \epsilon_{max} * \frac{G}{255}$ 255.0
- 5. If  $B > 0$ , this texel is part of a monitor. Add its position to the monitor definition with  $ID = B$

Source code for the image processor is shown in listing [Listing 5.1.](#page-25-0)

```
_1 for (int j = 0; j < media . Size . y; ++j)
2 {
3 int sourceY = j * height / media. Size.y;
4 \quad \text{for (int i = 0; i < media. Size.x; ++i)}5 {
6 int sourceX = i * width / media. Size.x;
7 unsigned int sourceOffset = colorChannels * (sourceY * width +
     sourceX ) ;
8 unsigned int mediaOffset = j * media. Size. x + i;
9 unsigned char source ID = image Bytes [source Offset + 0]; // red
10 unsigned char epsilon R = \text{imageBytes} [source Offset + 1]; // green
11 unsigned char monitorID = imageBytes [sourceOffset + 2]; // blue
12 // is this pixel part of a source?
_{13} if (sourceID > 128)
14 source Offsets.push_back (media Offset);
15
16 /// fill default waveguide material (parameter n)
_{17} if (epsilon R > 0)
18 {
19 // interpolate n based on green value.
```

```
20 media . HostArray [media Offset ] = epsilonMax * epsilonR * 1. f / 255;
21 }
22
23 if (\text{monitorID} > 0)24 \left\{\right.\frac{25}{7} // add this to the list of cells with this monitor ID.
26 unsigned int monitorOffset = j*m_fields [FieldType :: Ez]->Size.x+i;
27 monitorPositions [monitorId]. push_back (monitorOffset);
28 }
29
30 }
31
```
Listing 5.1. Generating a model from an image

Once the dielectric, sources and monitors are derived from the model image, the model processor transfers control to the simulator.

#### <span id="page-26-0"></span>5.4. Simulator

The simulator block implements the FDTD algorithm. Given the dielectric, source and monitor configurations from the model processor, the simulator initializes the GPU, transfers required data from host memory to the GPU, and begins the simulation loop.

In addition to the dielectric and field arrays, the simulator generates a descriptor [\(5.2\)](#page-27-0) for each field that will be updated. This data structure is used by the kernels to assist in handling boundary conditions (PML) and other housekeeping duties. A similar, more compact descriptor [\(5.3\)](#page-28-0) is generated from the host descriptor and passed to the kernels.

```
1 struct FieldDescriptor
2 {
3 / // \leqsummary>
4 /// describes a split-field boundary region for PML
5 / // </summary>
6 struct BoundaryDescriptor
7 \quad \{8 FieldType Name;
9 Field Direction Direction;
10
11 /// CPU–resident fields
12 float *Amp;
_{13} float *Psi;14 float *Decay;
15
16 BoundaryDescriptor *DeviceDescriptor;
17
18 unsigned int AmpDecayLength;
19
20 private:
21 CudaHelper *m_cuda;
22 };
23
24
25 float DefaultValue;
26 FieldType Name;
27
28 dim3 Size;
29 dim3 UpdateRangeStart ;
30 dim3 UpdateRangeEnd ;
31
32 vector <float > HostArray;
```

```
33 float *DeviceArray;
34
35 DeviceFieldDescriptor *DeviceDescriptor;
36
37 vector<GridBlock> GridBlocks;
38 map <FieldType, shared_ptr <BoundaryDescriptor >> Boundaries;
39 } ;
```
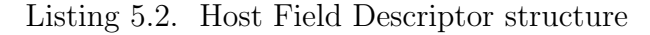

```
_1 enum class FieldDirection { X, Y, Z };
2
3 struct DeviceFieldDescriptor
4 {
5 FieldType Name;
6 dim3 Size;
7 dim3 UpdateRangeStart ;
8 dim3 UpdateRangeEnd ;
9
10 float *Data;
11 \};
```
Listing 5.3. Device Field Descriptor

For each loop iteration, the simulator launches a CUDA kernel to update all E fields. Once the  $E$  update is complete, the simulator launches kernels to update all  $H$  fields.

The three kernels required for a  $TM_Z$  simulation are detailed below:

```
1 - g \, \text{lobal} void UpdateEz (
2 dim3 threadOffset
3 )
4 {
```

```
5 unsigned int x = threadOffset.x + blockIdx.x * blockDim.x + threadIdx.x ;
6 unsigned int y = threadOffset.y + blockIdx.y * blockDim.y + threadIdx.
     y ;
7
8 if (y < 1 | x < 1)9 return;
10
11 f loat cb = Cb->Data [y * Cb->Size .x + x];
12
13 unsigned int center = y * Ez->Size .x + x;
_{14} f loat hxBottom = Hx->Data [y * Hx->Size .x + x];
15 f l o a t hxTop = Hx->Data [(y - 1) * Hx->Size . x + x ;
16 f l o a t dhx = (hxBottom – hxTop);
17
18 f loat hy Right = Hy->Data [y * Hy->Size .x + x];
19 f loat hyLeft = Hy->Data [y * Hy->Size.x + x - 1];
20 float dhy = (hyLeft – hyRight);
21
22 float ezxPsi = 0.f;
23 float ezyPsi = 0.f;
24
25 // PML
26 if (x < 10 \mid x > Ez \rightarrow UpdateRangeEnd x - 10 \mid y < 10 \mid y > Ez \rightarrowUpdateRangeEnd . y - 1027 \frac{1}{27}28 ezyPsi = Ezy->Decay [y] * Ezy->Psi [center] + Ezy->Amp[y] * dhx;
Ezy \rightarrow Psi [ center ] = ezyPsi;
30 ezxPsi = Ezx→Decay [x] * Ezx→Psi [center] + Ezx→Amp[x] * dhy;
31 Ezx->Psi [center ] = ezxPsi;
32
33 }
```

```
34
35 Ez->Data [center] = CA * Ez->Data [center] + cb * (dhy - dhx) + cb * (
     exxPsi - exyPsi;36 }
```
Listing 5.4. CUDA kernel for updating  $E_Z$ 

The majority of each kernel's source performs setup and bounds checking tasks. In each kernel, the FDTD equation implementation can be isolated to one or two lines of code.

For example, the line (from the  $E_Z$  update kernel),

```
Ez \rightarrow Data[center] = CA * Ez \rightarrow Data[center] + cb * (dhy - dhx) + cb * (exxPsi - exyPsi; ;
```
corresponds to the FDTD  $E_Z$  equation. (See [Equation 3.4\)](#page-16-2)

```
1 _global__ void UpdateHx(dim3 threadOffset)
2 {
3 unsigned int x = threadOffset.x + blockIdx.x * blockDim.x + threadIdx.
     x ;
4 unsigned int y = threadOffset.y + blockIdx.y * blockDim.y + threadIdx.
     y ;
5
6 if (y \ge Ez \ge Size y - 1)7 return;
8
9 unsigned int hxOffset = y * Hx->Size.x + x;
10 #ifdef USE_MAGNETIC_MATERIALS
11 f loat db = Db->Data [y * Db->Size .x + x];
12 \text{ } \# \text{else}_{13} const float db = DbDefault;
_{14} #endif
15 // float ezTop = Ez->Data [y * Ez->Size.x + x];
```

```
16 // float ezBottom = Ez->Data [(y+1) * Ez->Size.x + x ];
17
18 float dEz = Ez->Data [(y + 1) * Ez->Size.x + x ] – Ez->Data [y * Ez->Size
      .x + x ;
19
20 float hx = DA * Hx \rightarrow Data[hxOffset] - db * dEz;21
22 if (y < 10 | | y > Hx->UpdateRangeEnd y - 10 | | x < 10 | | x > Hx->
      UpdateRangeEnd .x - 1023 {
\frac{24}{7} /// update boundaries
25 f loat decay = Hxy→Decay [y];
26 f l o a t amp = Hxy\rightarrow Amp[y];
27 f loat psi = Hxy->Psi [ hxOffset ];
28
p p si = decay * p si + amp * dEz / Configuration \RightarrowDx;
30
31 Hxy→\text{Psi}\rightarrow\text{Psi} in \text{partial} fiset | = \text{psi};
h x = h x - dh * Configuration \RightarrowDx * psi;
33 }
34
35 Hx–>Data [ h x Offset ] = hx;
3637
38
```
Listing 5.5. CUDA kernel for updating  $H_X$ 

```
1 _global__ void UpdateHy(dim3 threadOffset)
2 {
3 unsigned int x = threadOffset.x + blockIdx.x * blockDim.x + threadIdx.
    x ;
```

```
4 unsigned int y = threadOffset.y + blockIdx.y * blockDim.y + threadIdx.
      y ;
5
6 if (x \ge Ez \ge Size x - 1)7 return;
8
9 unsigned int hyOffset = y * Hy->Size.x + x;
10
11 #ifdef USE_MAGNETIC_MATERIALS
12 f l o a t db = Db->Data [y * Db->Size.x + x];
13 \text{ } \# \text{else}_{14} const float db = DbDefault;
15 \#endif16
17 f l o a t e z L e f t = Ez->Data [y * Ez->Size . x + x ];
18 f loat ezRight = Ez->Data [y * Ez->Size .x + x + 1];
19
20 float dEz = ezRight - ezLeft;
21 f loat hy = DA * Hy-\text{Data} [ hy Offset ] – db * (ezRight – ezLeft);
22
23 if (x < 10 \mid y < 10 \mid x > Hy \rightarrow UpdateRangeEnd. x – 10 || y > Hy->
      UpdateRangeEnd . y - 1024 \frac{1}{2}25
26 f loat psi = Hyx->Psi [hyOffset];
27 f loat decay = Hyx->Decay [x];
28 f l o a t amp = Hyx\rightarrowAmp[x];
29
30 \text{ psi} = \text{decay} * \text{psi} + \text{amp} * \text{dEz} / \text{Configuration} \rightarrow \text{Dx};31
\lambda_{32} hy = hy – db * Configuration ->Dx * psi;
33
```

```
Hyx\rightarrow Psi [ h y Offset ] = psi;
35 }
36
37 Hy–>Data [ h y Offset ] = hy;
38
```
Listing 5.6. CUDA kernel for updating  $H_Y$ 

Note that all  $E$  updates occur simultaneously, as do all  $H$  fields. However, given the dependence between the E and H fields, the E field update kernels must complete before the H fields are updated.

The simulator repeats this operation until the application is closed, or the desired number of frames are completed.

Finally, the completed field arrays are copied to the host from the GPU, and saved to disk in bitmap and CSV format for later analysis.

## <span id="page-33-0"></span>5.5. Visualizer

If enabled<sup>[1](#page-33-1)</sup>, the visualizer application block provides interactive display of the simulation.

When running a simulation, the user may optionally specify a visualizer update frequency, indicating the number of simulation frames that should complete between visualizer updates. This reduces the visualizer's performance impact.

A window and OpenGL context are created using GLFW and the glLoadGen OpenGL extension loader. An OpenGL pixel buffer object (PBO) is allocated to contain a  $\text{copy}^2$  $\text{copy}^2$  of the field that the user wishes to observe.<sup>[3](#page-33-3)</sup>

<span id="page-33-2"></span><span id="page-33-1"></span><sup>&</sup>lt;sup>1</sup>The visualizer requires some GPU overhead. As such, its use may affect simulator performance. <sup>2</sup>The PBO may be of different dimensions than the simulation domain. Since the PBO is used

only for visualization, it is not necessary for it to contain the full-resolution field.

<span id="page-33-3"></span><sup>&</sup>lt;sup>3</sup>The visualizer provides the ability to dynamically select which field(s) should be displayed.

The visualizer also creates a screen-aligned quad on which the field texture will be rendered, and allocates a texture object which is then bound to the PB[OFigure 5.1.](#page-34-0)

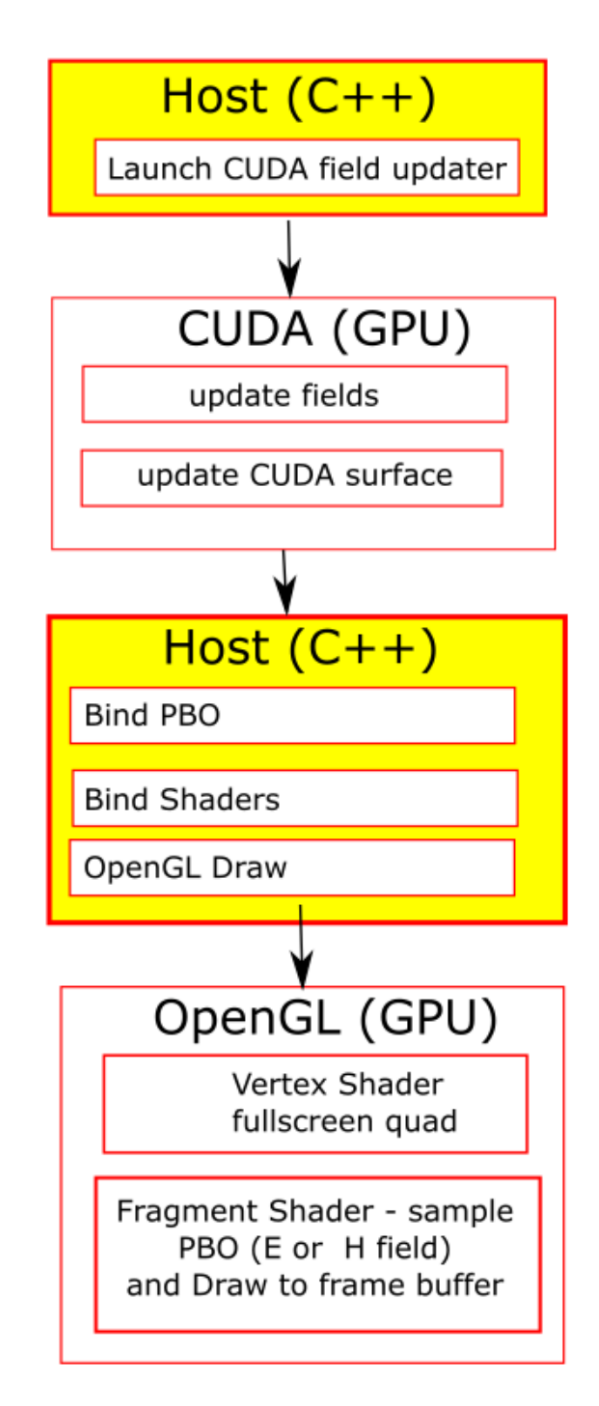

<span id="page-34-0"></span>Figure 5.1. Visualizer Update Pipeline

After the required number of frames have been completed, the visualizer launches a CUDA kernel which samples the selected field and populates the PBO.

```
1 __global__ void visualizerUpdatePreviewTexture(
2 cudaSurfaceObject_t image
3, int image Width
4, int imageHeight
5, float ∗fieldData
6, int field Width
7, int field Height
8, float *materials
9 )
10 \frac{1}{2}11 unsigned int x = blockIdx.x * blockDim.x + threadIdx.x;12 unsigned int y = blockIdx \cdot y * blockDim \cdot y + threadIdx \cdot y;13 int readX = (int) (x * fieldWidth * 1.f / imageWidth);
14 int readY = (int)(y * fieldHeight * 1.f / imageHeight);_{15} float field Value = field Data [read Y * field Width + read X];
16 float cb = materials [readY * fieldWidth + readX];
17 float 4 color = make_float 4 (field Value, cb, 0, 1); color w = thread Idx.
     x = 0 | thread Idx. y = 0;
18 surf2Dwrite (color, image, x * sizeof (float4), y, cudaBoundaryModeClamp
     ) ;
19 }
```
Listing 5.7. CUDA kernel for updating visualizer pixel buffer object

<span id="page-35-0"></span> $_1$  #version 430 core 2 uniform sampler2D CudaTexture; 3 uniform vec2 TextureSize; 4 uniform vec2 WindowSize; 5 in vec3 Position; <sup>6</sup> out vec4 vColor ;

```
7 out vec3 vWorldPosition;
8 out vec2 vTexCoord ;
9 v oid main ( )
10 \frac{1}{2}11 vec4 worldPos = vec4 (Position, 1);12 / // scale down the quad coordinates to match the texture aspect ratio
13 if (TextureSize.x > TextureSize.y)
14 worldPos.y *= TextureSize.y / TextureSize.x;
15 else
16 worldPos.x *= TextureSize.x / TextureSize.y;
17 float windowAspect = WindowSize.x / WindowSize.y;
18 if (windowAspect > 1)
19 worldPos . y ∗= windowAspect;
20 else if (\text{windowAspect} < 1)21 worldPos.x /= windowAspect;
22 if (abs(wordPos.x) > 1) worldPos(xy) = abs(wordPos.x);23 if (abs(wordPos.y) > 1) worldPos(xy) = abs(wordPos.y);vW orldPosition = worldPos.xyz;
vTexCoord = vec2(Position.x, -Position.y);_{26} gl_Position = worldPos;
27
28 vColor = vec4(1);29 }
```

```
Listing 5.8. GLSL Vertex Shader
```

```
_1 #version 430 core
2 uniform sampler2D CudaTexture;
_3 uniform float ColorScale = 100.f;
4 in vec2 vTexCoord;
5 in vec3 vWorldPosition;
6 in vec4 vColor;
```

```
\frac{7}{7} out vec4 fragment Color;
\{8 \text{ vec4 } \text{ saturate} (\text{vec4 } \text{ val}) \{ \text{ return } \text{clamp} (\text{val}, \text{vec4}(0), \text{vec4}(1)); \}9 \text{ void } \text{main}() \text{ }10 \text{vec2 } \text{tex} cord = vTexCoord / 2 + vec2(0.5);
11 vec4 t exel = texture 2D (CudaTexture, texCoord);
_{12} float r = \text{text.}r * \text{ColorScale};
13 float b = -r;
_{14} float dielectric = texel.g;
15 float g = (dielectric >= 0.5) ? 0 : dielectric * 2;
vec4 \, t = saturate(vec4(r, g, b, 1));r = \text{fragmentColor} = \text{saturate}(\text{vec4}(r, g, b, 1));18 }
```
Listing 5.9. GLSL Fragment Shader

A completed PBO is bound to a uniform input for a shader [\(Listing 5.8,](#page-35-0) [List](#page-36-0)[ing 5.9\)](#page-36-0) listing which renders the texture to the visualizer window. This process runs until canceled. In order to reduce GPU overhead, the texture is updated at the frequency requested by the user when the simulation was launched.

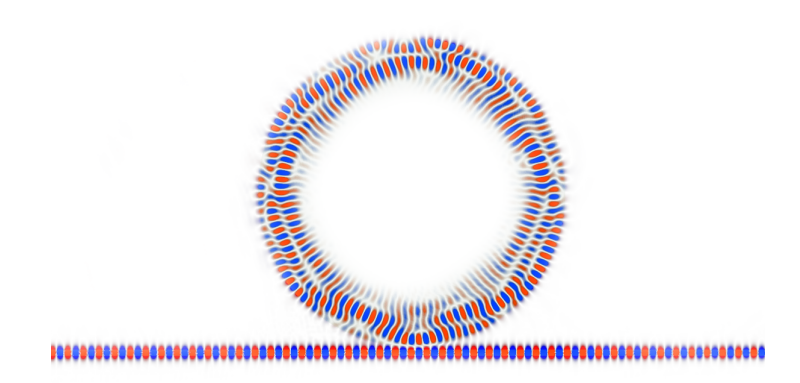

<span id="page-37-0"></span>Figure 5.2. 2D Whispering Gallery Mode Sensor (GoLightly)

#### <span id="page-38-0"></span>5.6. Modeling approach

For simplicity, models are defined in any of a number of standard four-channel, 32-bit color image formats. In a 32bpp image, each pixel has 8-bit red, green, blue and alpha values. As mentioned in the model processor [\(section 5.3\)](#page-24-0) section, each component is used to indicate some data about a given point in the simulation domain as detailed in [Table 5.2.](#page-38-1)

<span id="page-38-1"></span>Table 5.2. Color component usage

|       | Component   Meaning   Interpretation                                          |
|-------|-------------------------------------------------------------------------------|
|       |                                                                               |
| Red   | Source   normalized wavelength of the source                                  |
| Green | Dielectric $\left  \epsilon_r = green * \frac{\epsilon_{max}}{255.0} \right $ |
| Blue  | Monitor $\Box$ ID of the monitor to which this texel belongs                  |
| Alpha | Reserved   Reserved for future use.                                           |

Whenever a non-zero blue (monitor) value is encountered, it is treated as an identifier ("ID") of a monitor. If the given ID has not yet been encountered, a new monitor is created. Any subsequent locations with the same ID are added to the corresponding monitor. This allows monitors to be of any shape or size.

Using a tool such as Adobe Photoshop or Microsoft Paint, the user can specify all required simulation input - sources, monitors and dielectric - in an intuitive fashion. Alternatively, these bitmaps could be generated by a custom tool which would voxelize a CAD model, assigning color components based on the model's metadata or object properties.

A significant advantage of this approach over the CSG method used in Meep is that all constructs - sources, monitors and dielectric - can be of any shape that can be drawn in a bitmap.

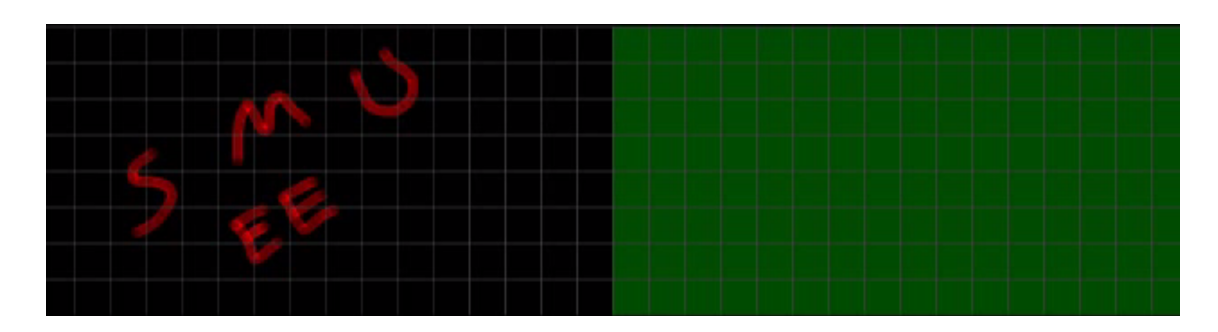

<span id="page-39-0"></span>Figure 5.3. Arbitrarily-shaped source (Red pixels)

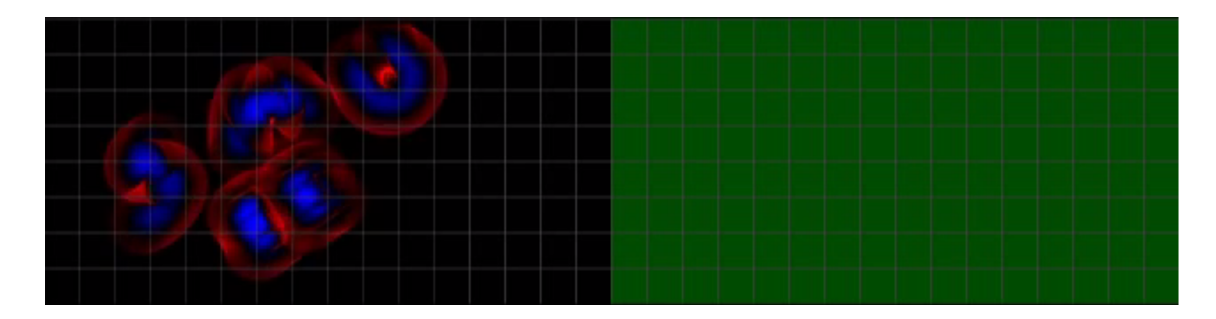

<span id="page-39-1"></span>Figure 5.4. Arbitrarily-shaped source after 20 frames

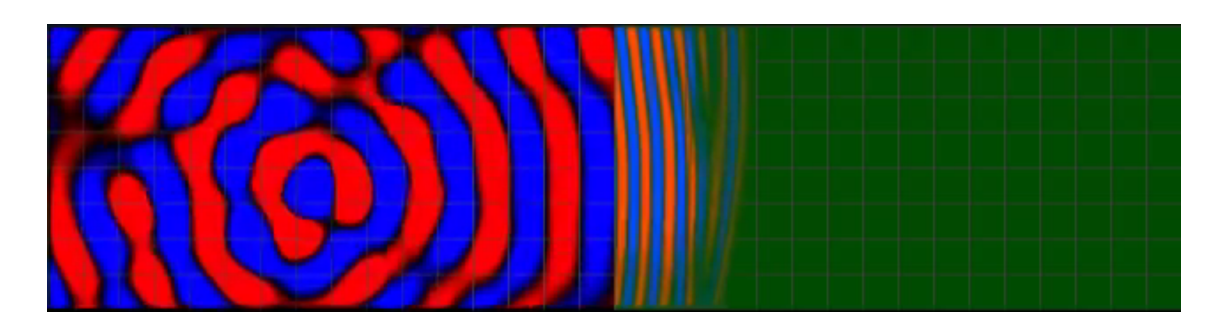

<span id="page-39-2"></span>Figure 5.5. Arbitrarily-shaped source after 100 frames

#### <span id="page-40-0"></span>5.7. Testing and Validation Methodology

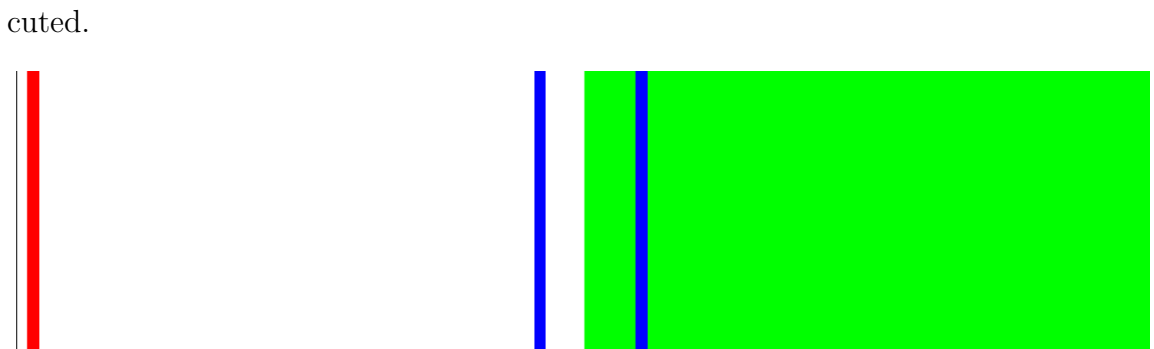

In order to validate the GPU simulation results, a 2D  $TM_Z$  simulation was exe-

<span id="page-40-2"></span>Figure 5.6.  $TM_Z$  Test Model

As can be seen in [Figure 5.6,](#page-40-2) the simulation includes a plane wave source (red line), monitors for incident and transmitted waves (blue), and a dielectric slab with  $\epsilon_R = 9$  (green). An additional monitor at the source location is not clearly visible due to it's relatively low ID  $(B = 5)$ .

The simulation was first run with  $\epsilon_R = 1$  to record the incident magnitude in absence of any reflective interfaces. The simulation was then run with  $\epsilon_R = 9$  to record combined incidence and reflection, as well as transmittance within the dielectric.

In a post-processing step, the reflective magnitude was found by subtracting the incident wave magnitude obtained from the  $\epsilon_R = 1$  simulation from the combined incidence and reflection magnitudes obtained from the  $\epsilon_R = 9$  simulation.

Validation was performed by comparing the theoretical Fresnel coefficients for the test model with the time-averaged power (RMS) recorded during the simulation.

#### <span id="page-40-1"></span>5.7.1. Analytical Result

In the test configuration, a normalized  $(\lambda = 1)$   $TM_Z$  plane wave is normally incident upon a dielectric interface with  $\epsilon_R = 9$ .

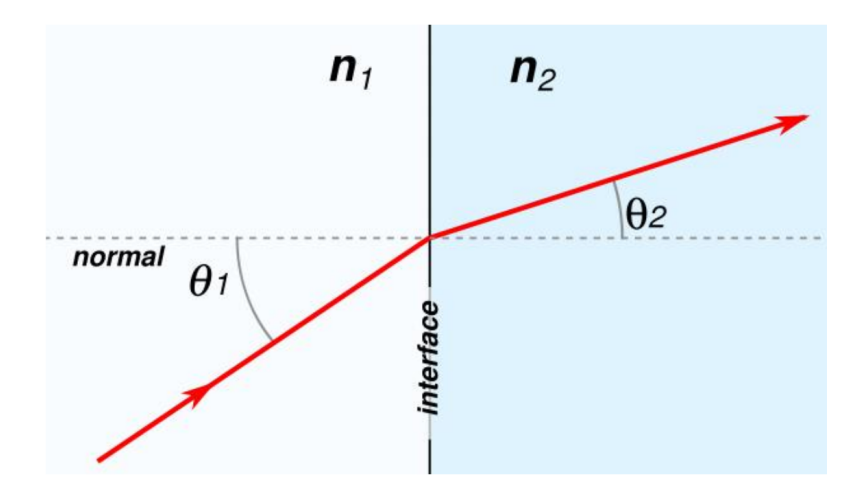

<span id="page-41-0"></span>Figure 5.7. Snell's Law

Snell's Law states that the ratio of the refractive indices of the media at an interface, along with the angle of incidence, determine the angle of transmittance. (See [Figure 5.7\)](#page-41-0)

Mathematically, this relationship may be expressed as

$$
n_1 \sin \theta_1 = n_2 \sin \theta_2 \tag{5.1}
$$

In the test model, the index  $n_2$  is calculated using the formula:

$$
n = \sqrt{\epsilon_0 \epsilon_R \mu_0 \mu_R} \tag{5.2}
$$

In our simulator,  $\epsilon_0$  and  $\mu_0$  are normalized to 1. Similarly, in the non-magnetic media used in this case,

$$
\mu_R = 1\tag{5.3}
$$

Using our test value of  $\epsilon_R=9$  gives

$$
n_2 = \sqrt{9} = 3\tag{5.4}
$$

For a normally-incident plane wave, the incident and refraction angles are

$$
\theta_I = 0 \tag{5.5}
$$

and

$$
\theta_T = 0 \tag{5.6}
$$

Evaluating the Fresnel equations for the reflection and transmission of a  $TM_Z$ wave,

$$
r = \frac{n_2 \cos \theta_I - n_1 \cos \theta_T}{n_1 \cos \theta_T + n_2 \cos \theta_I} \tag{5.7}
$$

$$
t = \frac{2n_1 \cos \theta_I}{n_1 \cos \theta_T + n_2 \cos \theta_I} \tag{5.8}
$$

gives the coefficients:

$$
r = \frac{3 \times 1 - 1 \times 1}{1 \times 1 + 3 \times 1} = \frac{1}{2}
$$
\n(5.9)

$$
t = \frac{2 \times 1 \times 1}{1 \times 1 + 3 \times 1} = \frac{1}{2}
$$
 (5.10)

Given a dielectric constant  $\epsilon_R = 9$ , the reflection and transmission coefficients are equal.

# <span id="page-42-0"></span>5.7.2. Numerical Result

The observed steady-state output of the simulation for the baseline case ( $\epsilon_R = 1$ ) is show in [Figure 5.8.](#page-43-0)

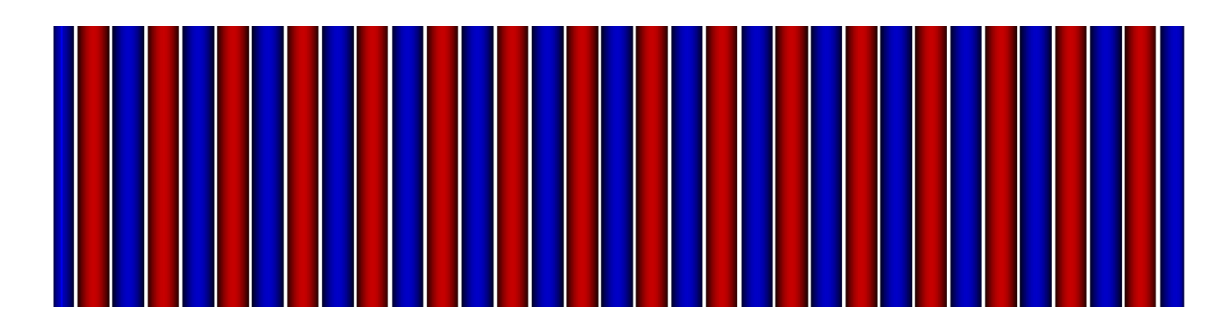

<span id="page-43-0"></span>Figure 5.8. Plane wave with  $\epsilon_R = 1$ 

The time-averaged (RMS) numerical output for the incident and transmitted monitors is

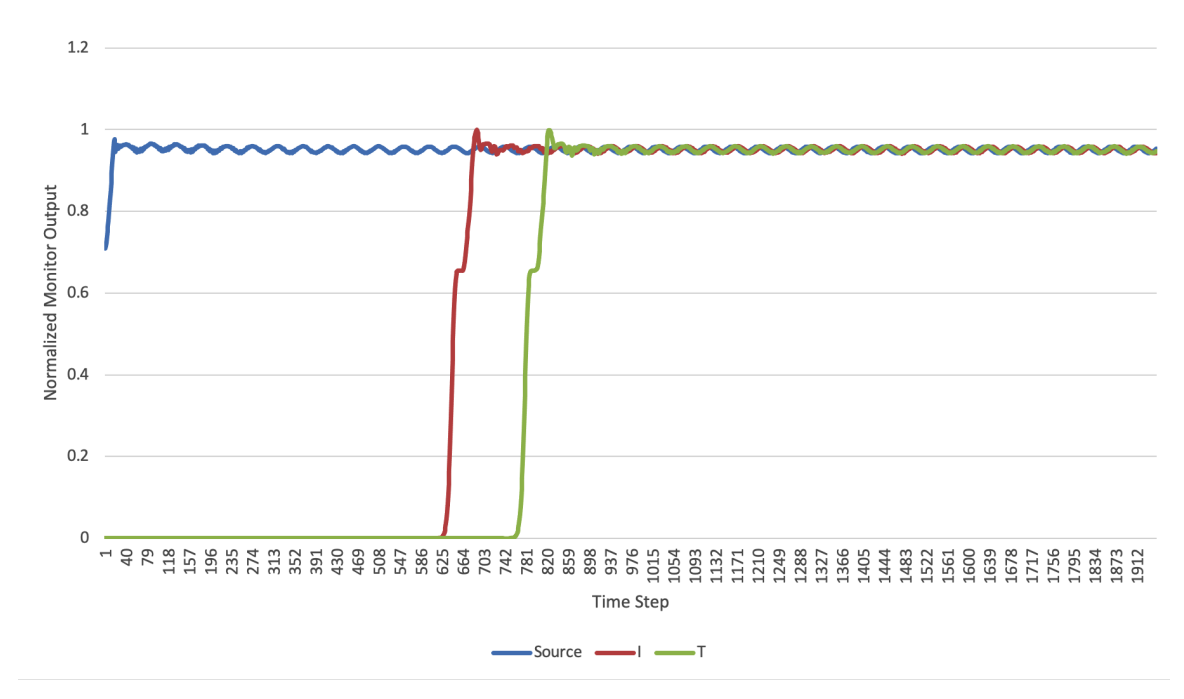

<span id="page-43-1"></span>Figure 5.9. Time-averaged (RMS) output in free space  $\epsilon_R = 1$ 

As expected, the incident and transmitted magnitudes equal the source magnitude, offset by the time it takes for the wave to propagate from the source to the monitors.

The observed output of the same simulation, executed with dielectric constant

 $\epsilon_R = 9$  is show in in [Figure 5.10.](#page-44-0)

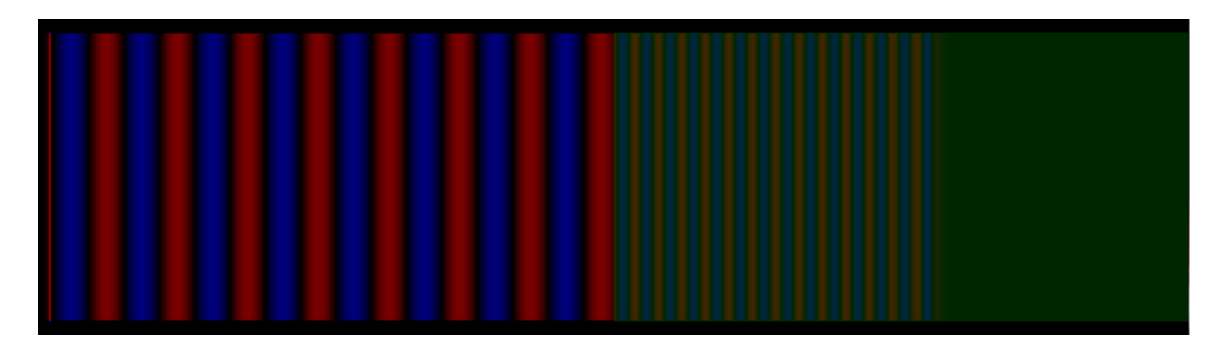

<span id="page-44-0"></span>Figure 5.10. Steady state with  $\epsilon_R = 9$ 

Note the difference in  $\lambda$  once the wave enters the dielectric (green area). The raw output from this simulation is shown in [Figure 5.11.](#page-44-1)

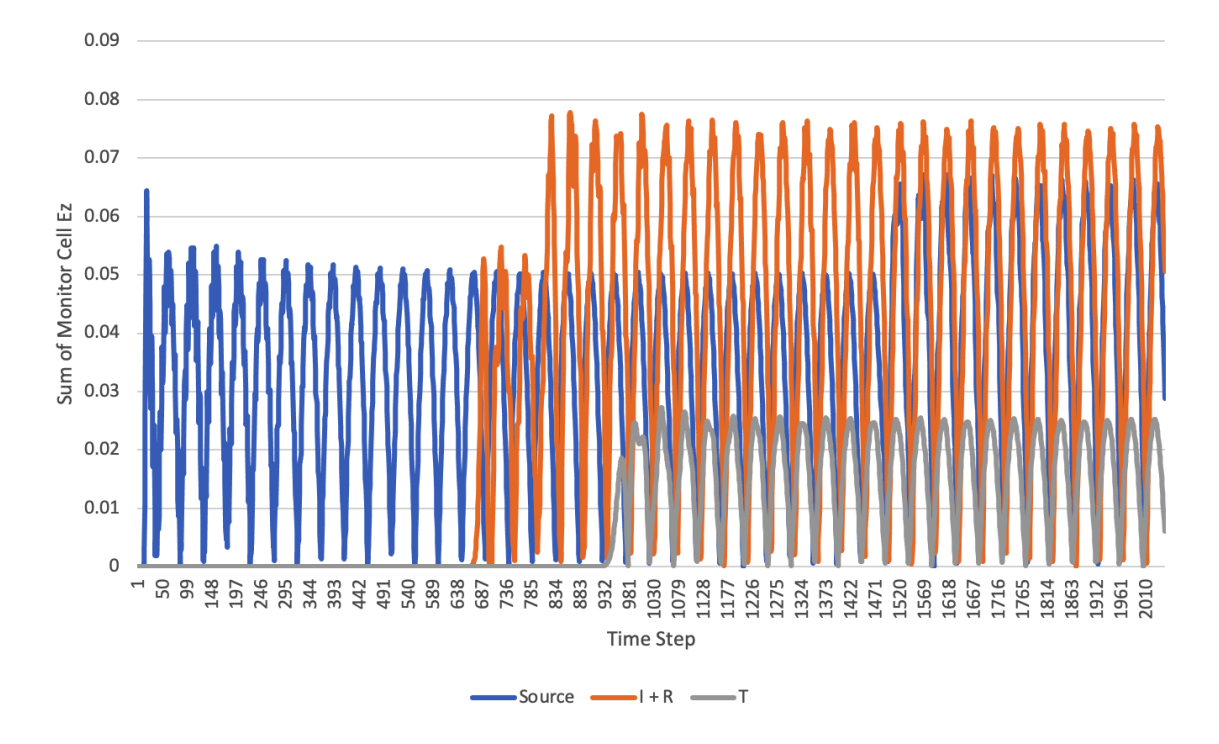

<span id="page-44-1"></span>Figure 5.11. Raw monitor output with  $\epsilon_R = 9$ 

The time-averaged power for the monitors is shown in [Figure 5.12.](#page-45-0)

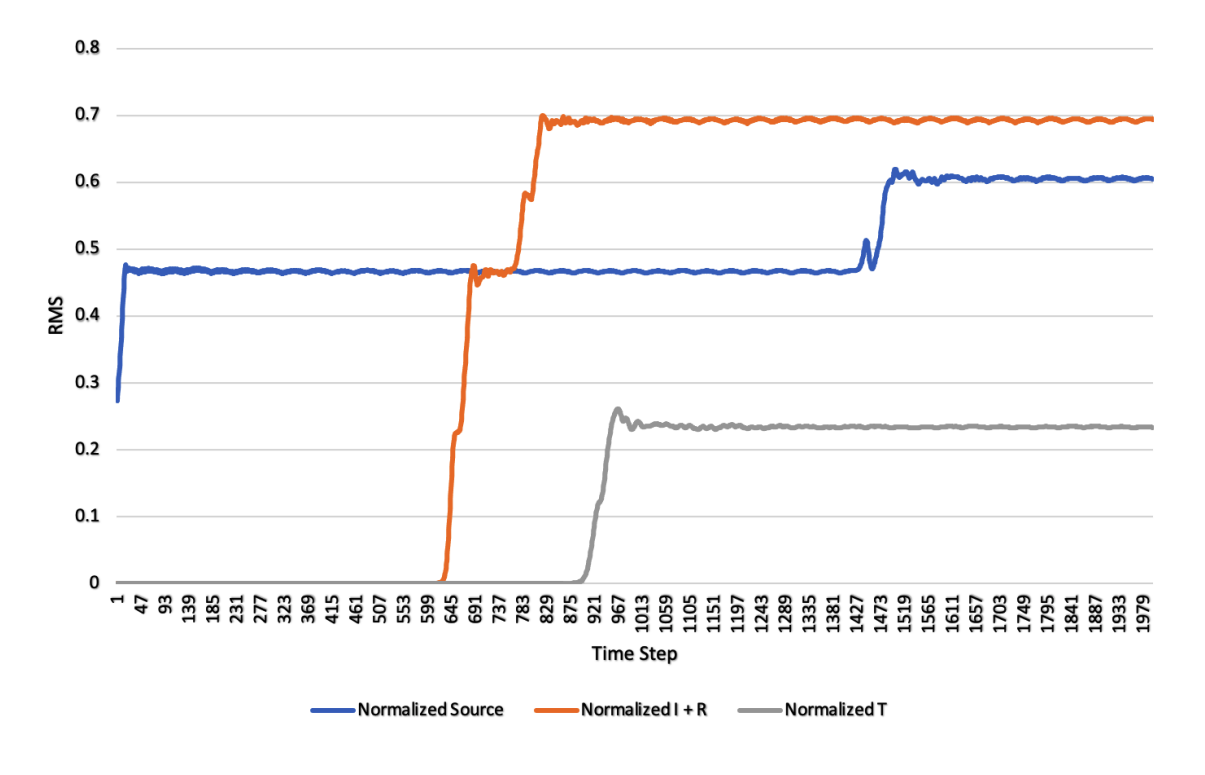

<span id="page-45-0"></span>Figure 5.12. RMS output with  $\epsilon_R=9$ 

Note the peak in the source value. This occurs when the reflected wave reaches the source monitor. Subtracting the incident magnitude from the simulation with  $\epsilon_R=1$ from the second simulation with  $\epsilon_R=9$  gives the following result [\(Figure 5.13\)](#page-46-0)

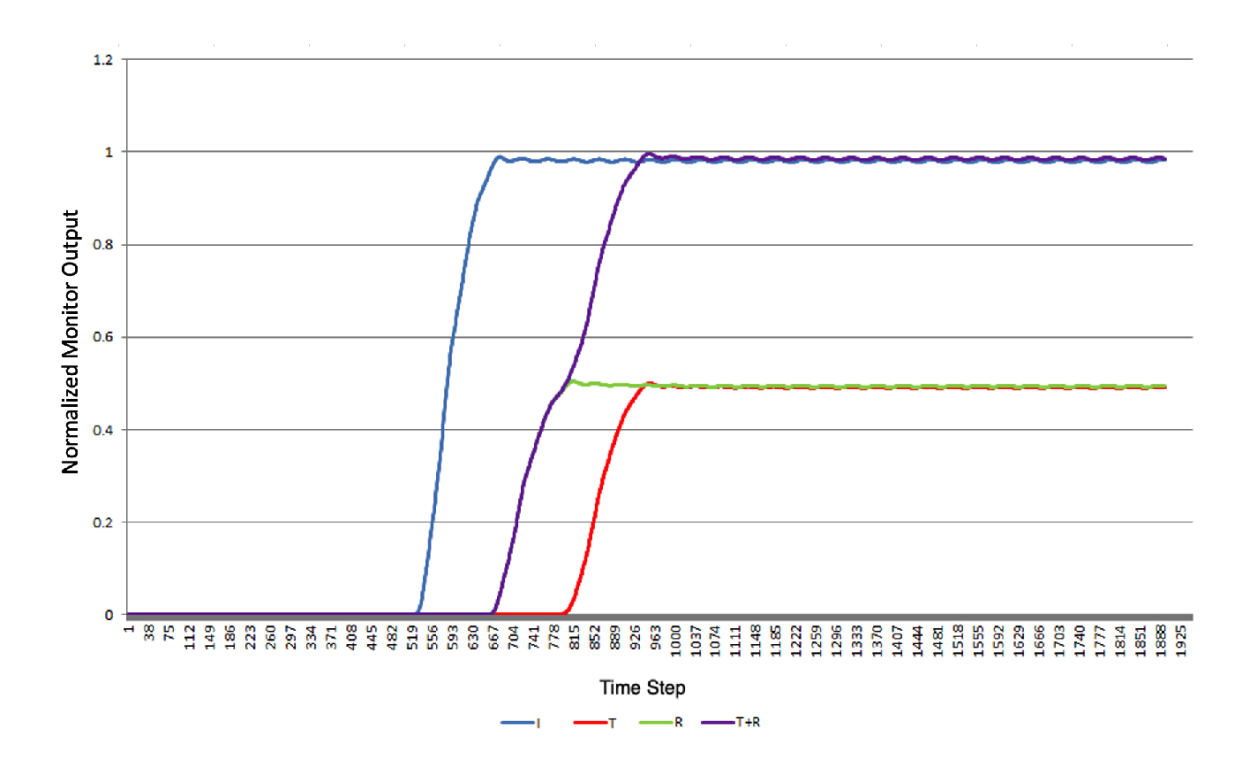

<span id="page-46-0"></span>Figure 5.13. Normalized output with  $\epsilon_R=9$ 

In this case, the average of each of the relevant values are determined to be:

$$
I_{avg} = 0.96214...
$$
  
\n
$$
T_{avg} = 0.4882...
$$
  
\n
$$
R_{avg} = 0.484...
$$

Conservation of energy requires that the sum of the transmitted (T) and reflected (R) magnitudes equals the incident magnitude (I).

$$
I = T + R \tag{5.11}
$$

The computed error of the analytical result is

$$
I_{error} = |\frac{I_{avg} - (T_{avg} + R_{avg})}{I_{avg}}|
$$
\n(5.12)

Gives

$$
\left|\frac{0.9621 - (0.4882 + 0.4843)}{0.9621}\right| = 1.011\%
$$

Comparing to the analytically-derived Fresnel coefficients,

$$
T = \frac{T_{avg}}{I_{avg}} = \frac{0.4882219...}{0.962135...} = 0.507
$$
 (5.13)

$$
R = \frac{R_{avg}}{I_{avg}} = \frac{0.484332...}{0.962135...} = 0.503\tag{5.14}
$$

The error contribution of each component may be expressed as:

$$
T_{error} = |1 - \frac{T_{computed}}{T_{analytical}}| = |1 - \frac{0.507}{0.5}| = 1.4\%
$$
\n(5.15)

$$
R_{error} = |1 - \frac{R_{computed}}{R_{analytical}}| = |1 - \frac{0.503}{0.5}| = 0.6\%
$$
\n(5.16)

Careful analysis of different simulation results indicates that this error is due to floating-point precision errors. As every frame output depends on the state of the previous frame, small errors are compounded over time. This error may be minimized through use of fixed-point or double-precision data types.

# Chapter 6

### Results

<span id="page-48-0"></span>In order to gauge the practical benefit of the GPU-based FDTD implementation, we compare execution time of GPU and CPU implementations. We measure performance as a function of total execution time for a given domain size and number of time steps or frames, as well as number of cell operations completed per second.

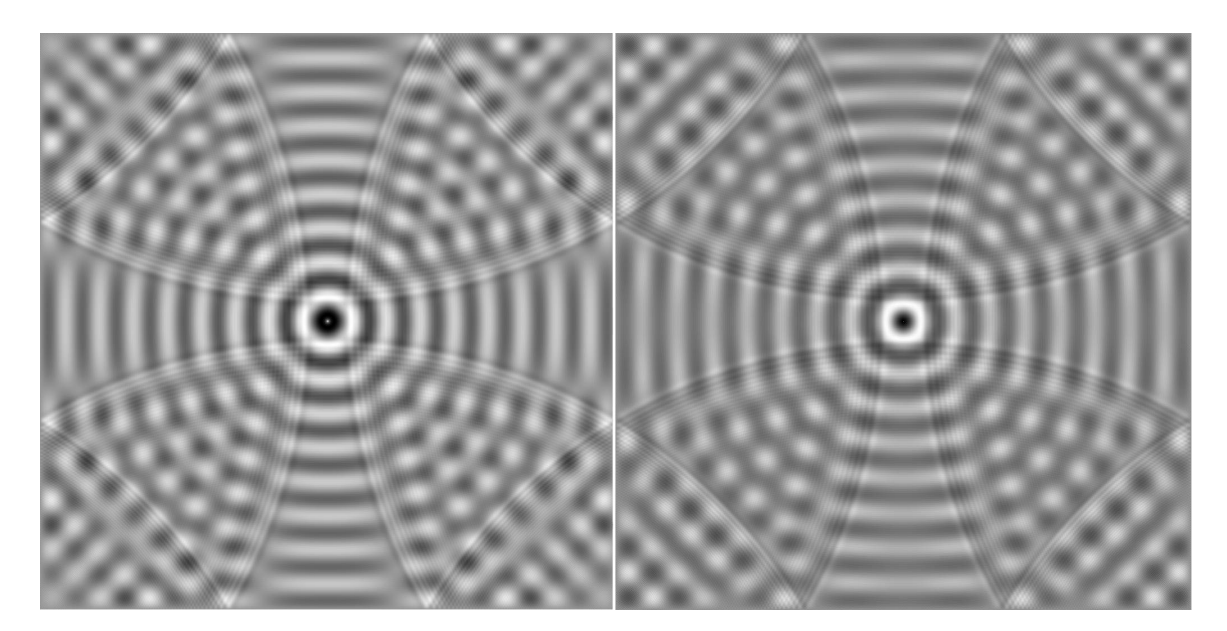

Figure 6.1. GoLightly (left) vs Meep (right) output for a  $TM_Z$  simulation with a single point source and Dirichlet boundary.

# <span id="page-48-2"></span><span id="page-48-1"></span>6.1. Test Environment

Tests were performed on a 2015 Dell XPS 9550 with 32GB of RAM, Intel i7 2600 CPU and NVIDIA 960M GPU with 640 cores and 1GB of VRAM. GoLightly GPU tests were executed under Microsoft Windows 10, while Meep CPU tests were run under Ubuntu Desktop version 16.04.

# <span id="page-49-0"></span>6.2. Performance Metrics

Metrics were calculated using domain sizes ranging from 128x64 to 8192x4096 over 5000 frames. (In this case, a frame represents a complete time step wherein all E and H fields are updated.) For benchmarking purposes, the visualizer was disabled.

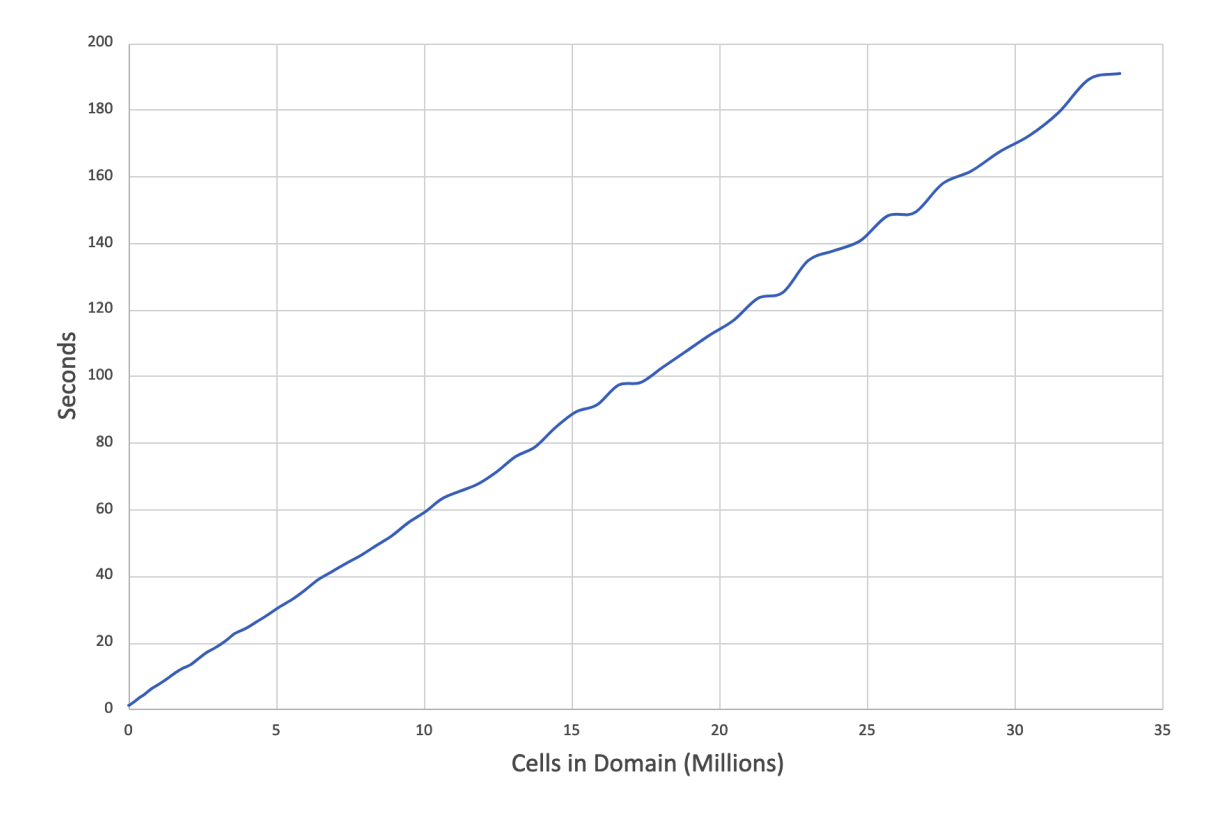

<span id="page-49-1"></span>Figure 6.2. GoLightly: seconds for 5000 frames with the given domain size

[Figure 6.2](#page-49-1) shows that computation time increases linearly as a function of simulation domain size.

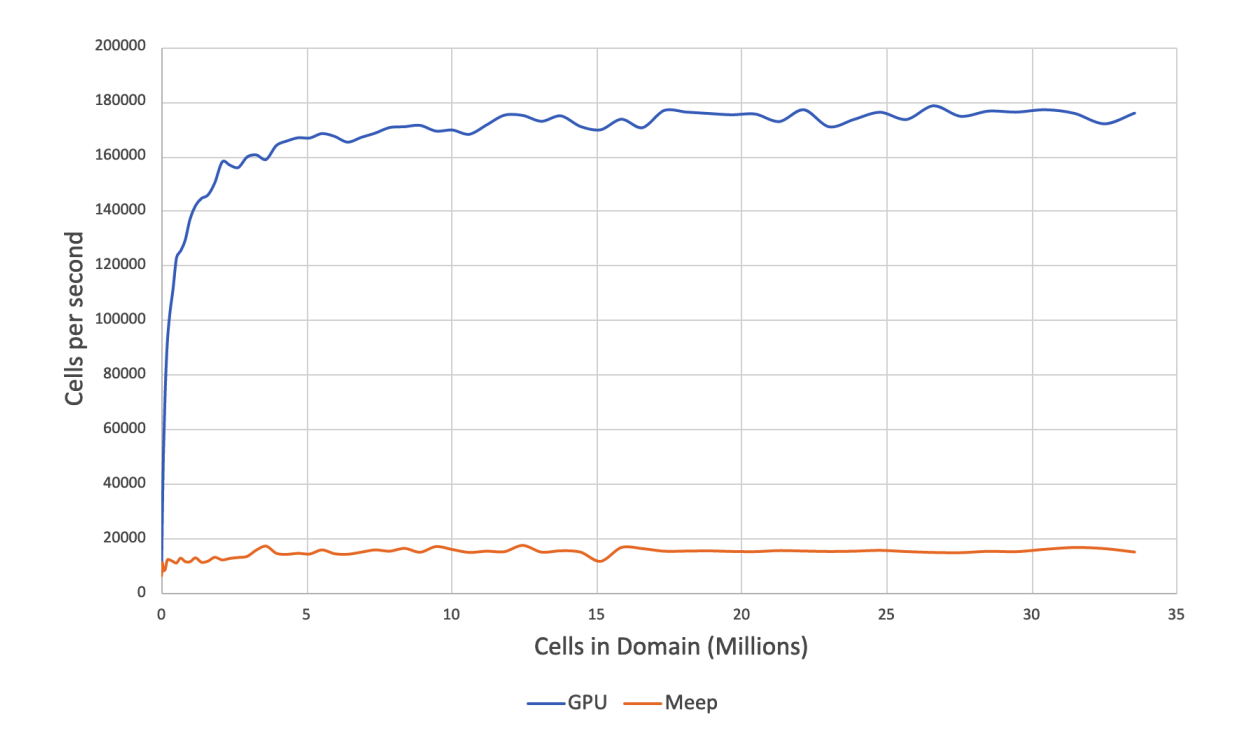

<span id="page-50-0"></span>Figure 6.3. GoLightly: Completed E and H updates per second

Note that GPU throughput (represented in [Figure 6.3](#page-50-0) as "cell" operations per second) increases dramatically as the domain size increases, until GPU initialization overhead is overcome by computation time.

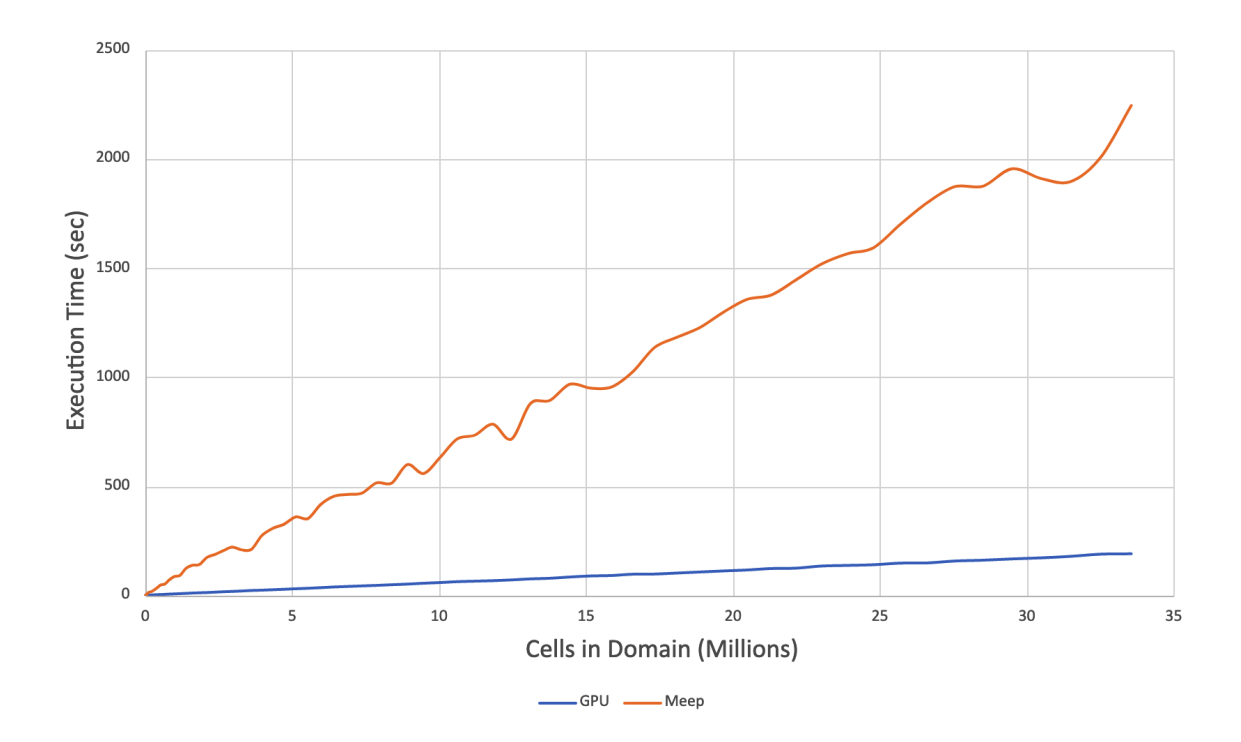

<span id="page-51-0"></span>Figure 6.4. GoLightly vs Meep: Seconds for 5000 frames with X cells and 10 PML layers

In [Figure 6.4,](#page-51-0) note some CPU performance variance near the middle and end of the graph. Multiple runs consistently exhibited this behavior. While the cause of these variances is not clear, it has been reproduced on different hardware and operating system versions. This may be caused by several factors, including:

- Memory alignment. When reading or writing from memory, CPUs perform best when dealing with boundary-aligned data. The dimensions of the simulation domain affect this alignment.
- Multi-tasking preemption. In multitasking operating systems such as Linux or Windows, background tasks may preempt foreground tasks, resulting performance degradation.
- Memory latency. Relatively slow access to out-of-core memory may cause a

pipeline stall.

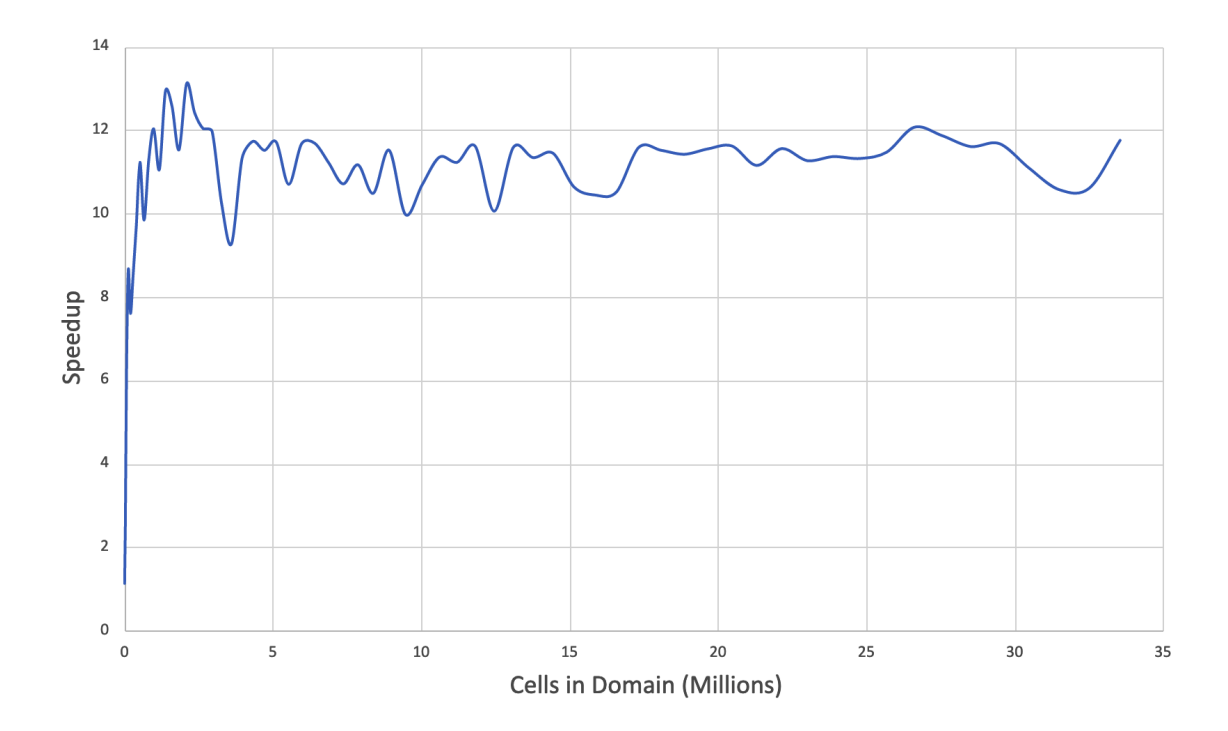

<span id="page-52-1"></span>Figure 6.5. Speedup - Meep Time / GoLightly Time

[Figure 6.5](#page-52-1) shows a speedup ranging from 1.2 to 12, depending on the domain size. At lower resolutions, the overhead of initializing assets on the GPU and transferring results to the CPU may require more time than the simulation. In that case, the CPU may outperform the GPU solution.

# <span id="page-52-0"></span>6.3. Optimization and Enhancements

Although a 1100% speed increase is significant, there is much room for improvement. GPUs provide different memory spaces that vary in capacity and access speed. In addition to global device memory, each warp<sup>[1](#page-52-2)</sup> has shared memory<sup>[2](#page-52-3)</sup> and local mem-

<span id="page-52-2"></span><sup>&</sup>lt;sup>1</sup>A wave, wavefront or warp is a group of 32 (NVIDIA) or 64 (AMD) threads allocated to a common stream processor unit.

<span id="page-52-3"></span><sup>2</sup>Shared memory is physically local to the ALU and accessible by all threads within the warp.

ory[3](#page-53-0) .

While global memory is the most flexible and plentiful - typically on the order of gigabytes on current generation-hardware - it is also the slowest.

Shared memory is common to all threads in a wave. It can be used for intra-thread synchronization and resource sharing, and is significantly faster than global memory.

Finally, local memory provides thread-local storage. Local memory provides the lowest latency of all memory spaces.

In its current form, GoLightly makes little use of shared or local memory. Modifying the application to take advantage of those would likely improve performance.

<span id="page-53-0"></span><sup>3</sup>Each thread has local memory which is not accessible to any other thread.

# Chapter 7

#### Conclusions

<span id="page-54-0"></span>Using the GoLightly simulator, we have shown a speedup potential of up to 12 times that achieved by CPU-based solutions.

#### <span id="page-54-1"></span>7.1. Usability

Although the software, in its current state, may not be suitable for production, it is clear that a GPU-based approach offers substantially-improved performance. This results in increased productivity and, ultimately, better products. Eliminating the script-only modeling approach enforced by other packages makes utilization of this application significantly easier and, therefore, accessible to a wider audience.

### <span id="page-54-2"></span>7.2. Future Work

The vastly-improved performance afforded by this system presents some interesting opportunities:

#### <span id="page-54-3"></span>7.2.1. GoLightly Improvements

Care must be taken during the design process to avoid nonsensical monitor configurations, such as disjoint or outlying pixels, or inconsistent thickness due to shape aliasing. A model validation step could correct model errors. Sub-pixel averaging would increase effective domain resolution near dielectric boundaries and reduce structure aliasing.

#### <span id="page-55-0"></span>7.2.2. Genetic Algorithms

Genetic algorithms[\[9\]](#page-60-6)[\[4\]](#page-60-7) are intended to let software take over a part of the design process. By defining a problem in terms of a number of inputs and creating a fitness function, an application can potentially test many different designs and use a feedback loop to suggest new permutations. This approach has been shown to be successful in such diverse fields as antenna design[\[3\]](#page-60-8), turbine design[\[10\]](#page-60-9) and pharmaceutical research[\[2\]](#page-60-10).

A fast FDTD implementation will facilitate application of this technique to optical circuit design. By defining a problem domain in terms of desired package size, available inputs, allowed waveguide shape and dielectric properties, and designing an appropriate fitness function, software will be able to rapidly evaluate different designs and suggest new permutations. This may also dramatically reduce time-to-market and reveal new research avenues.

#### <span id="page-55-1"></span>7.2.3. Arbitrary Domain Shape and PML Sinks

Given the flexible voxel-based model definition used in GoLightly, it becomes possible to create completely arbitrary domain shapes. Non-rectangular domains with PML "sinks" at any desired position within the domain would allow the designer to more tightly fit the computational domain to the circuit in question while ignoring irrelevant or uninteresting areas.

PML sinks would potentially increase performance by reducing memory requirements. If large sections of a domain could be surrounded by PML, those sections are effectively disjoint from the rest of the domain and therefore may be ignored and, in fact, removed from the simulation.

Although the current implementation treats the domain as a regular grid of identical blocks, this is a programming convenience and is not dictated by the FDTD algorithm.

In addition to non-rectangular domains, non-rectangular cell shapes could improve simulation fidelity. For example, in a  $TM_Z$  simulation, each  $E_Z$  component could be treated as the center of a hexagonal grid cell. As such, it would be updated using three derivatives instead of two. While this would increase the computation cost for each  $E$  cell by roughly 50% (in a two-dimensional domain), the improved fidelity may justify the cost in experiments where improved accuracy is valuable. Inclusion of the aforementioned PML sink capability could offset this cost.

#### <span id="page-56-0"></span>7.2.4. Load Balancing

Although we have shown that a GPU implementation of FDTD can outperform a CPU implementation, CPUs should not be ignored. It is possible to divide computational load between the CPU and GPU in a manner analogous to that used to distribute load between machines in a cluster.

When combined with load balancing between separate machines, this technique would allow the GPU to act as an additional cluster node, providing a more ideal solution which, rather than trading a CPU for a GPU, utilizes the power of both.

### <span id="page-56-1"></span>7.3. Final Words

The field of general-purpose GPU computing offers potential yet to be realized in areas where it shows the most promise. Leveraging this underutilized, commonlyavailable resource may enable more efficient design iteration and facilitate exploration of more sophisticated waveguide architectures.

## Appendix A

## APPENDIX

#### <span id="page-57-1"></span><span id="page-57-0"></span>A.1. Meep scripts

The shell script shown in [Listing A.1](#page-57-2) calls Meep in a loop, increasing the domain size from 128x64 cells (not including PML layers) to 8192x4096 cells in increments of 128x64 cells.

```
_1 for ((w=128; w \le 8192; w+=128))2 do
3 echo "width " $w ;
4 echo " height " $((w / 2));
5 meep dw=$w dh=$((w/2)) benchmark.ctl
6 done ;
```
Listing A.1. Meep shell script

The Meep CTL code in [Listing A.2](#page-57-3) defines a simulation with a dielectric block with  $\epsilon_{max} = 9$ . The simulation is run for 5000 frames for each domain size calculated in [Listing A.1.](#page-57-2) During testing, the simulation is timed and the results are written to a CSV file for later analysis.

```
_1 ( define – param dw 4096)
2 ( define -param dh 2048)
3 ( set ! geometry-lattice (make lattice (size dw dh no-size)))
4 (set! geometry (list)
5 (make block (center 256 0) (size 512 infinity infinity)
6 ( material (make dielectric (epsilon 9) ) ) ) )
\frac{7}{7} (set! sources (list)
```

| 8   |                          | (make source                                                                            |
|-----|--------------------------|-----------------------------------------------------------------------------------------|
| - 9 |                          | $(\text{src } (\text{make } \text{continuous} - \text{src } (\text{frequency } 0.15)))$ |
| 10  |                          | $\text{(component } Ez)$                                                                |
| 11  |                          | $(\text{center } 128 \space 0))$                                                        |
|     |                          | 12 (set! pml-layers (list (make pml (thickness $1.0$ ))))                               |
|     | $13$ (set! resolution 1) |                                                                                         |
|     | $_{14}$ (run-until 5000) |                                                                                         |

Listing A.2. Meep simulation CTL script

# <span id="page-58-0"></span>A.2. GoLightly configuration

Unlike Meep, GoLightly encodes most simulation parameters in an image file, typically generated in an image editing tool such as Adobe Photoshop or Microsoft Paint. That process is detailed in [section 5.3.](#page-24-0)

Additional parameters may be specified on the command line or in a text file. Valid options in the configuration text file are:

<span id="page-58-1"></span>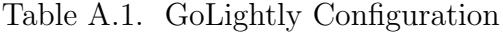

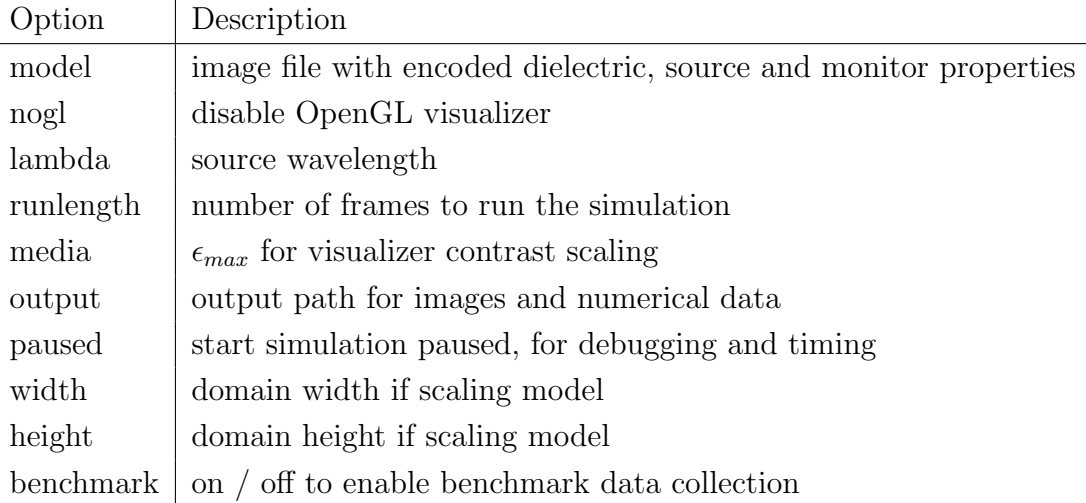

For instance, one of the configuration files used while validating the simulator's

functionality is shown below.

- $_1$  model=coupler.psd
- n o gl
- runlength= $5000$
- benchmark=t r u e
- width=8192
- h eight = 4096
- $_7$ lambda=10 $\,$
- media=9

Listing A.3. Samply GoLightly Configuration File

#### REFERENCES

- <span id="page-60-2"></span><span id="page-60-0"></span>[1] Berenger, J.-P. A perfectly matched layer for the absorption of electromagnetic waves. Journal of Computational Physics  $114$ ,  $2$  (1994),  $185 - 200$ .
- <span id="page-60-10"></span>[2] Chi, H.-M., Moskowitz, H., Ersoy, O. K., Altinkemer, K., Gavin, P. F., HUFF, B. E., AND OLSEN, B. A. Machine learning and genetic algorithms in pharmaceutical development and manufacturing processes. Decis. Support Syst. 48, 1 (Dec. 2009), 69–80.
- <span id="page-60-8"></span>[3] Globus, A., Hornby, G., Linden, D., and Lohn, J. Automated antenna design with evolutionary algorithms.
- <span id="page-60-7"></span>[4] Goldberg, D. E. Genetic Algorithms in Search, Optimization and Machine Learning, 1st ed. Addison-Wesley Longman Publishing Co., Inc., Boston, MA, USA, 1989.
- <span id="page-60-3"></span>[5] Krogstrup, P., Jørgensen, H. I., Heiss, M., Demichel, O., Holm, J. V., Aagesen, M., Nygard, J., and i Morral, A. F. Single-nanowire solar cells beyond the shockley-queisser limit. Nature Photonics 7, 4 (2013), 306–310.
- <span id="page-60-5"></span>[6] Levin, M., McCauley, A. P., Rodriguez, A. W., Reid, M. H., and JOHNSON, S. G. Casimir repulsion between metallic objects in vacuum. *Physical* review letters 105, 9 (2010), 090403.
- <span id="page-60-4"></span>[7] Liu, V., and Fan, S. S 4: A free electromagnetic solver for layered periodic structures. Computer Physics Communications 183, 10 (2012), 2233–2244.
- <span id="page-60-1"></span>[8] Massingill, B. L., Mattson, T. G., and Sanders, B. A. Simd: An additional pattern for plpp (pattern language for parallel programming). In Proceedings of the 14th Conference on Pattern Languages of Programs (New York, NY, USA, 2007), PLOP '07, ACM, pp. 6:1–6:15.
- <span id="page-60-6"></span>[9] Mitchell, M. An Introduction to Genetic Algorithms. MIT Press, Cambridge, MA, USA, 1998.
- <span id="page-60-9"></span>[10] Mosetti, G., Poloni, C., and Diviacco, B. Optimization of wind turbine positioning in large windfarms by means of a genetic algorithm. Journal of Wind Engineering and Industrial Aerodynamics 51, 1 (1994),  $105 - 116$ .
- [11] Nickolls, J., Buck, I., Garland, M., and Skadron, K. Scalable parallel programming with cuda. Queue  $6, 2$  (Mar. 2008), 40–53.
- <span id="page-61-5"></span>[12] NVIDIA Corporation. NVIDIA CUDA C programming guide, 2010. Version 3.2.
- <span id="page-61-2"></span>[13] NVIDIA Corporation. U.s. to build two flagship supercomputers for national labs, 2014.
- <span id="page-61-4"></span>[14] Oskooi, A. F., Roundy, D., Ibanescu, M., Bermel, P., Joannopoulos, J. D., and Johnson, S. G. MEEP: A flexible free-software package for electromagnetic simulations by the FDTD method. Computer Physics Communications 181 (January 2010), 687–702.
- <span id="page-61-6"></span>[15] Raina, R., Madhavan, A., and Ng, A. Y. Largescale deep unsupervised learning using graphics processors. In International Conf. on Machine Learning (2009).
- [16] RODRIGUEZ, P., PATTICHIS, M., AND JORDAN, R. Parallel single instruction multiple data (simd) fft: Algorithm and implementation. Tech. Rep. HPCERC2003-002, January 2003.
- <span id="page-61-8"></span>[17] Shi, L., Liu, W., Zhang, H., Xie, Y., and Wang, D. A survey of gpubased medical image computing techniques. Quantitative Imaging in Medicine and Surgery 2, 3 (2012).
- <span id="page-61-1"></span>[18] STRZODKA, R., COHEN, J., AND POSEY, S. Gpu-accelerated algebraic multigrid for applied  $\{CFD\}$ . *Procedia Engineering 61* (2013), 381 – 387. 25th International Conference on Parallel Computational Fluid Dynamics.
- <span id="page-61-9"></span>[19] Vynck, K., Burresi, M., Riboli, F., and Wiersma, D. S. Photon management in two-dimensional disordered media. Nature materials 11, 12 (2012), 1017–1022.
- <span id="page-61-7"></span>[20] Wu, R., Zhang, B., and Hsu, M. Clustering billions of data points using gpus. In Proceedings of the combined workshops on UnConventional high performance computing workshop plus memory access workshop (2009), ACM, pp. 1–6.
- <span id="page-61-0"></span>[21] Xie, J., Yu, H., and Ma, K.-L. Interactive ray casting of geodesic grids. Computer Graphics Forum 32, 3pt4 (2013), 481–490.
- <span id="page-61-3"></span>[22] Yee, K. Numerical solution of initial boundary value problems involving maxwell's equations in isotropic media. IEEE Transactions on Antennas and Propagation 14, 3 (1966), 302–307.